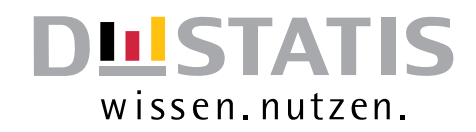

# **Leitfaden zur Intrahandels-STATISTIK**

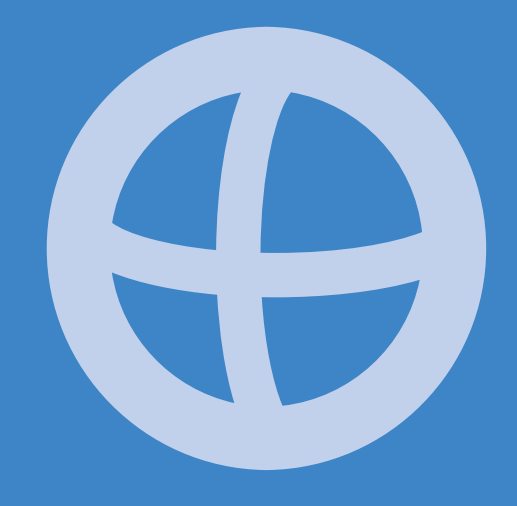

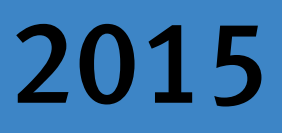

Statistisches Bundesamt

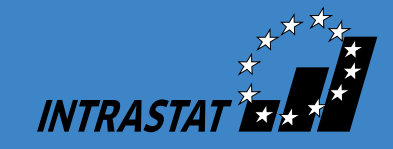

Herausgeber und Vertriebsstelle: Statistisches Bundesamt, Wiesbaden

Fachliche Informationen and allgemeine Informationen Allgemeine Informationen zu dieser Veröffentlichung: zum Datenangebot:

Gruppe G 3 Informationsservice, Tel.: +49 (0) 611 / 75 45 25 Tel.: +49 (0) 611 / 75 24 05 Fax: +49 (0) 611 / 75 39 65 Fax: +49 (0) 611 / 75 33 30 aussenhandel@destatis.de www.destatis.de/kontakt

Recyclingpapier aus 100 % Altpapier.

© Statistisches Bundesamt, Wiesbaden 2015

Vervielfältigung und Verbreitung, auch auszugsweise, mit Quellenangabe gestattet.

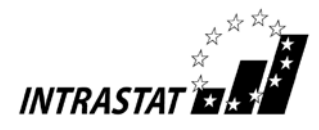

# Vorbemerkung zur 17. Auflage

Der Leitfaden zur Intrahandelsstatistik enthält grundsätzlich alle Informationen und Schlüsselnummern (außer den Warennummern für Feld 13), die zur Erstellung der Intrastat-Meldungen notwendig sind. Dies wird innerhalb dieses Leitfadens am Beispiel der Online-Formularanmeldung dargestellt.

Die Warennummern sind dem Warenverzeichnis für die Außenhandelsstatistik zu entnehmen, welches über das Statistische Bundesamt erworben werden kann. Der Bezugspreis für die derzeit gültige Buchausgabe 2015 (mit Stichwortverzeichnis) beträgt bei Drucklegung 35,00 Euro und für die CD-ROM-Ausgabe (mit komfortablem Suchprogramm und Erläuterungen) 42,00 Euro jeweils zuzüglich Versandkosten.

Über die Homepage des Statistischen Bundesamtes (http://www.destatis.de) kann unter "Klassifikationen / Außenhandel" sowohl das Warenverzeichnis für die Außenhandelsstatistik (kapitelweise) als auch die Kombinierte Nomenklatur kostenlos heruntergeladen werden.

Die Ausführungen des vorliegenden Leitfadens zur Intrahandelsstatistik berücksichtigen den Stand der einschlägigen Rechtsvorschriften im November 2014.

Eine aktuelle elektronische Fassung dieses Leitfadens kann über folgende Internet-Adresse abgerufen werden: https://www-idev.destatis.de/idev/doc/intra/doc/Intrahandel\_Leitfaden.pdf.

# Hinweis gemäß § 17 Bundesstatistikgesetz

Die gesetzlich vorgeschriebene Unterrichtung der zur Intrahandelsstatistik befragten Auskunftspflichtigen über

- Zweck, Art und Umfang der Erhebung,
- die statistische Geheimhaltung,
- die Auskunftspflicht usw.

kann dem Anhang 6 entnommen werden.

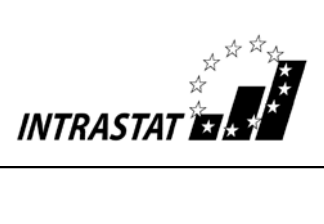

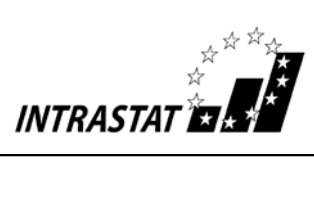

# Inhaltsverzeichnis

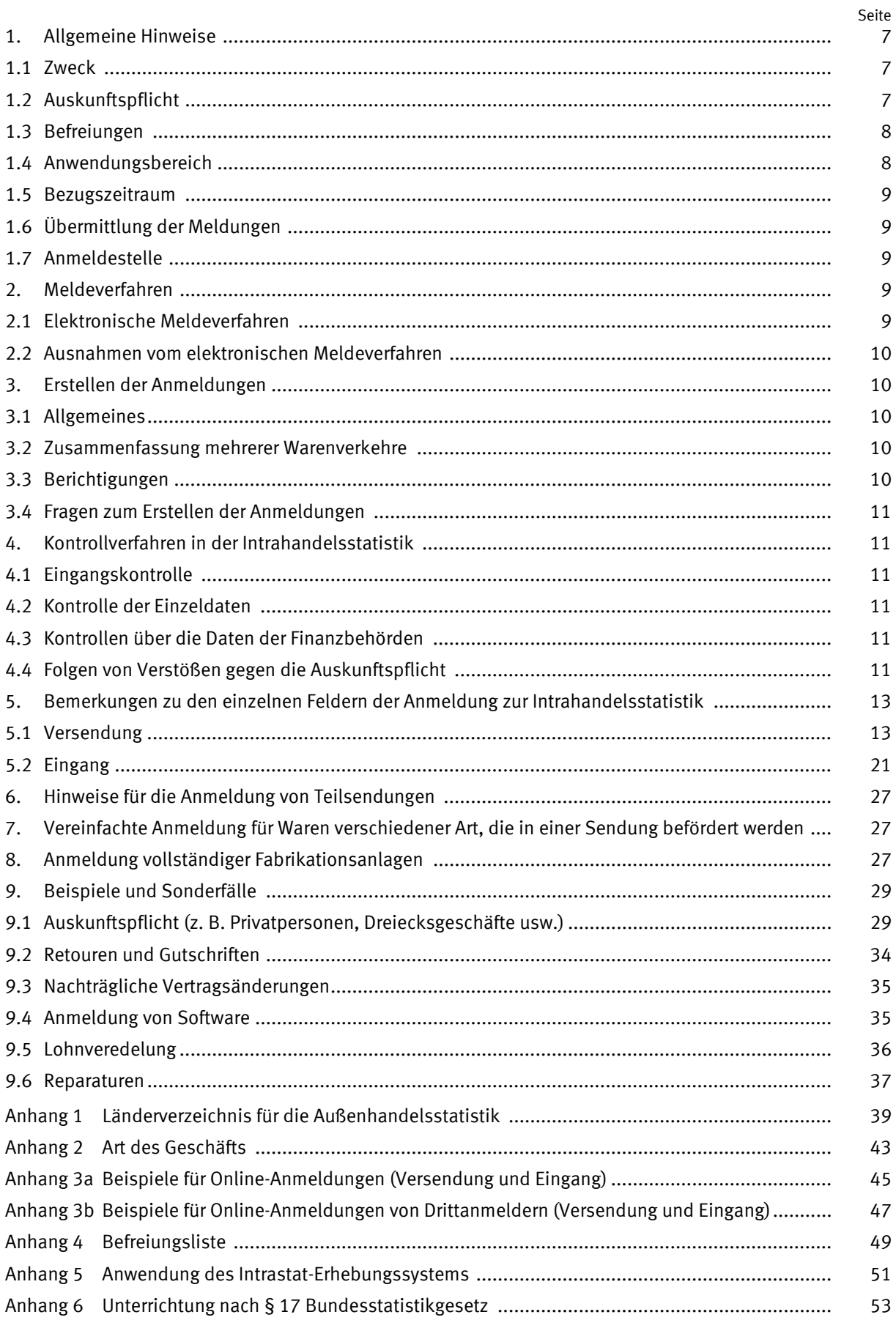

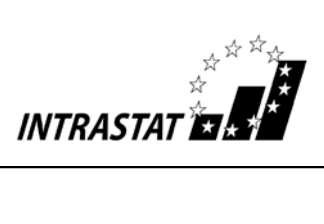

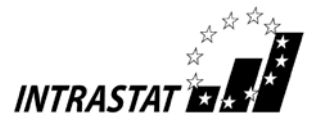

# 1. Allgemeine Hinweise

# 1.1 Zweck

Zweck der Intrahandelsstatistik ist die Erhebung des gegenseitigen tatsächlichen Warenverkehrs zwischen Deutschland und den anderen EU-Mitgliedstaaten (Versendungen und Eingänge). D. h., Intrastat-Meldungen sind nur in dem EU-Mitgliedstaat abzugeben, von dem aus die Waren körperlich versandt werden (Absende-Mitgliedstaat) bzw. in den sie körperlich eingehen (Eingangs-Mitgliedstaat).

Ausnahmen hiervon bilden Geschäfte mit Schiffen, Luftfahrzeugen oder Raumflugkörpern: Für die Anmeldung von Versendungen oder Eingängen dieser Waren ist der wirtschaftliche Eigentumswechsel zwischen einem deutschen und einem EU-Partner entscheidend. Der physische Grenzübertritt spielt keine Rolle. Intrastat-Meldungen sind grundsätzlich in den Mitgliedstaaten abzugeben, in denen der alte und der neue wirtschaftliche Eigentümer dieser Güter ansässig sind.

Die Intrastat-Meldungen dienen zur Übermittlung der statistischen Angaben des Auskunftspflichtigen über seine innergemeinschaftlichen Warenverkehre, für die keine Zollbehandlung (i.d.R. über das IT-Zollverfahren ATLAS) für Zoll- oder Steuerzwecke erforderlich ist, an das Statistische Bundesamt.

Darunter fallen zum einen Warenverkehre mit Gemeinschaftswaren. (Dies sind in der EU gewonnene oder hergestellte Waren bzw. Waren, die sich im zollrechtlich freien Verkehr der EU befinden. – Alle anderen Waren gelten als Nichtgemeinschaftswaren). Zum anderen müssen auch Warenverkehre mit Nichtgemeinschaftswaren erfasst werden, die im Rahmen einer zollamtlich bewilligten Lohnveredelung oder einem Umwandlungsverfahren innerhalb der EU grenzüberschreitend bewegt werden.

Werden für innergemeinschaftliche Warenverkehre mit Nichtgemeinschaftswaren allerdings ATLAS-Anmeldungen im Rahmen einer Zollbehandlung erstellt, darf eine gesonderte Intrastat-Meldung nicht erfolgen, da aus den Zollanmeldungen die statistischen Informationen zur Intrahandelsstatistik an das Statistische Bundesamt weitergeleitet werden.

Auch der innergemeinschaftliche Warenverkehr mit EU-Gebieten, in denen die Europäische Mehrwertsteuerrichtlinie (2006/112/EG) nicht gilt (z.B. auf den Kanarischen Inseln), wird im Rahmen der vorgeschriebenen Zoll- bzw. Umsatzsteuerverfahren erfasst, eine Intrastat-Meldung darf hier nicht abgegeben werden (siehe auch Nr. 1.4 und Anhang 5).

# 1.2 Auskunftspflicht

Auskunftspflichtig im Rahmen der Intrahandelsstatistik ist grundsätzlich jeder Steuerpflichtige, der nach dem Umsatzsteuergesetz in Deutschland als Unternehmer registriert ist, d.h. eine deutsche (Umsatz-) Steuernummer zugeteilt bekommen hat, und einen Vertrag mit einem ausländischen Geschäftspartner abschließt, der das Verbringen einer Ware, für die keine Zollbehandlung für Zoll- oder Steuerzwecke erforderlich ist, zwischen Deutschland und einem anderen EU-Mitgliedstaat zum Inhalt hat. Die Auskunftspflicht besteht unabhängig davon, ob der inländische oder ausländische Vertragspartner die Beförderung der Waren durchführt oder veranlasst.

Ist der Steuerpflichtige eine umsatzsteuerrechtliche Organschaft, so ist diese als solche im Rahmen der Intrahandelsstatistik auskunftspflichtig; die Meldungen können wahlweise vom Organträger oder von der jeweiligen Organgesellschaft erstellt werden.

Sollte der grenzüberschreitenden Warenbewegung kein entsprechender Vertrag zwischen einem inländischen und ausländischen Geschäftspartner zugrunde liegen, so ist derjenige in Deutschland umsatzsteuerpflichtige Unternehmer auskunftspflichtig, der die Waren versendet bzw. entgegennimmt.

# *Anders ausgedrückt:*

*Im Versendungsfall ist in der Regel derjenige gegenüber der Statistik auskunftspflichtig, der eine (umsatzsteuerfreie) innergemeinschaftliche Lieferung im Sinne des Umsatzsteuergesetzes tätigt. Entsprechend ist im Eingangsfall grundsätzlich derjenige auskunftspflichtig, der einen innergemeinschaftlichen Erwerb im Sinne des Umsatzsteuergesetzes versteuert.*

Darüber hinaus erstreckt sich die Auskunftspflicht auch auf unentgeltliche Versendungen und Eingänge sowie innergemeinschaftliche Lohnveredelungsverkehre.

Die Auskunftspflicht verlagert sich nicht, wenn Dritte, z. B. Spediteure, mit der Erstellung der statistischen Meldung beauftragt werden (Drittanmelder). Der Auskunftspflichtige bleibt auch in diesem Fall für die Richtigkeit und Vollständigkeit der gelieferten Angaben verantwortlich.

Lässt sich ein ausländischer Unternehmer im Zusammenhang mit einer innergemeinschaftlichen Warenbewegung in Deutschland durch einen Steuer-/Fiskalvertreter vertreten, so ist der Steu-

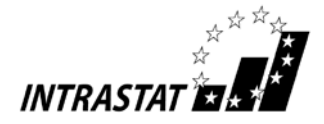

er-/Fiskalvertreter selbst im Rahmen der Intrahandelsstatistik auskunftspflichtig.

# 1.3 Befreiungen

# 1.3.1 Privatpersonen

Privatpersonen sind grundsätzlich von der Auskunftspflicht befreit.

# *Aber:*

*Waren, die von inländischen Unternehmen an Privatpersonen in anderen EU-Mitgliedstaaten gesandt werden, bzw. Eingänge von Waren, die von Privatpersonen in anderen EU-Mitgliedstaaten an deutsche Unternehmen gesandt werden, sind grundsätzlich durch das inländische Unternehmen anzumelden. Umsätze mit privaten Selbstabholern sind nicht zu melden (siehe auch Nr. 9.1 a)).*

*Erwirbt eine Privatperson ein neues Fahrzeug (z.B. eine Yacht) mit einem Wert, der oberhalb der Anmeldeschwelle liegt, ist sie nach dem Umsatzsteuerrecht als Steuerpflichtiger zu betrachten und wird damit zum Auskunftspflichtigen in der Intrahandelsstatistik.*

# 1.3.2 Anmeldeschwelle

Von der Meldepflicht für die jeweilige Verkehrsrichtung (Versendung bzw. Eingang) sind in Deutschland umsatzsteuerpflichtige Unternehmen befreit, deren Versendungen in andere EU-Mitgliedstaaten bzw. Eingänge aus anderen EU-Mitgliedstaaten den Wert von jeweils 500 000 Euro im Vorjahr nicht überschritten haben. Wird die vorgenannte Wertgrenze erst im laufenden Kalenderjahr überschritten, so beginnt die Meldepflicht mit dem Monat, in dem die Schwelle überschritten wurde, d.h. für diesen Monat ist die erste statistische Meldung für die jeweilige Verkehrsrichtung abzugeben.

Hierbei sind die (Waren-) Werte aller meldepflichtigen grenzüberschreitenden innergemeinschaftlichen Warenbewegungen (in der jeweiligen Verkehrsrichtung) zu berücksichtigen; unabhängig davon, ob es sich um Kauf-, Kommissions- oder Konsignationsgeschäfte, Lohnveredelungen oder sonstige meldepflichtige Transaktionen handelt.

Zu beachten ist in dem Zusammenhang, dass das Statistische Bundesamt keine automatische Benachrichtigung an auskunftspflichtige Unternehmen über ihre Meldepflicht verschickt. Die Verpflichtung entsteht mit dem Überschreiten der Schwelle automatisch. Entsprechendes gilt für den Wegfall der Meldepflicht. – Demzufolge ist das Stellen eines Antrags auf Befreiung von der Auskunftspflicht seitens nicht mehr meldepflichtiger Unternehmen nicht notwendig.

# 1.3.3 Befreiungsliste

Nicht anzumelden sind alle Warenbewegungen, die in der Befreiungsliste (Anhang 4) aufgeführt sind.

# 1.3.4 Durchfuhr

Die Durchfuhr (Transit) von Waren durch das deutsche Erhebungsgebiet ist ebenfalls von der Anmeldung befreit, wenn keine oder lediglich mit der Beförderung zusammenhängende Aufenthalte stattfinden (siehe auch Nr. 9.1 e)). - Bei nicht transportbedingten Aufenthalten (z.B. bei Zwischenlagerungen im Zusammenhang mit Kaufgeschäften oder Bearbeitungen) besteht jedoch eine Meldepflicht.

# 1.4 Anwendungsbereich

Die Intrastat-Anmeldungen können grundsätzlich in allen Fällen des innergemeinschaftlichen Warenverkehrs mit Waren, für die keine Zollbehandlung (i.d.R. über das IT-Zollverfahren ATLAS) für Zoll- oder Steuerzwecke erforderlich ist, verwendet werden.

Bei innergemeinschaftlichen Warenverkehren mit Nichtgemeinschaftswaren, die im Rahmen einer zollamtlich bewilligten Lohnveredelung oder einem Umwandlungsverfahren innerhalb der EU grenzüberschreitend bewegt werden, ist ebenso zu verfahren, soweit nicht die Verwendung anderer Formulare ausdrücklich vorgesehen ist.

Im Warenverkehr mit den Kanarischen Inseln, den französischen überseeischen Départements, dem Berg Athos, den britischen Kanalinseln und den Åland-Inseln muss ebenfalls das IT-Zollverfahren ATLAS verwendet werden; eine Intrastat-Meldung darf nicht abgegeben werden.

Werden Gemeinschaftswaren über einen anderen EU-Mitgliedstaat in ein Drittland ausgeführt und wird das zollrechtliche Ausfuhrverfahren ausnahmsweise erst in dem anderen EU-Mitgliedstaat eröffnet (indirekte Ausfuhr), so ist für die innergemeinschaftliche Warenbewegung grundsätzlich eine Intrastat-Meldung Versendung abzugeben (siehe auch Nr. 9.1 i)).

Sinngemäß ist eingangsseitig zu verfahren, wenn Gemeinschaftswaren aus anderen EU-Mitgliedstaaten erst in Deutschland in das zollrechtliche Ausfuhrverfahren überführt werden.

Werden Waren aus Drittländern in die EU eingeführt und erfolgt die Überführung in den zollrechtlich freien Verkehr in einem EU-Mitgliedstaat, der nicht auch Bestimmungsmitgliedstaat ist  $($ "Unterwegsverzollung" – z.B. Zollverfahren "4200"), so sind für die anschließende innerge-

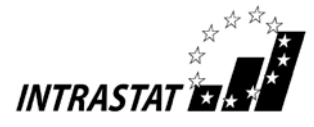

meinschaftliche Warenbewegung (vom Einfuhr-Mitgliedstaat in den Bestimmungs-Mitgliedstaat) jeweils Intrastat-Meldungen Versendung bzw. Eingang abzugeben (siehe auch Nr. 9.1 h)).

Im Übrigen wird auf Anhang 5 (Anwendung des Intrastat-Erhebungssystems) verwiesen.

# 1.5 Bezugszeitraum

Bezugszeitraum ist grundsätzlich der Kalendermonat, in dem der innergemeinschaftliche Warenverkehr stattgefunden hat. Der innergemeinschaftliche Warenverkehr kann ausnahmsweise auch im darauffolgenden Monat gemeldet werden, wenn die dem Warenverkehr und seiner statistischen Meldung zugrundeliegende Rechnung (auch Proformarechnungen oder Teilrechnungen) erst im darauffolgenden Monat ausgestellt bzw. vorgelegt wird.

Auf jeden Fall muss ein innergemeinschaftlicher Warenverkehr spätestens im darauffolgenden Monat statistisch angemeldet werden, auch wenn sich die Rechnungsstellung bzw. der Rechnungseingang weiter verzögert.

### *Beispiele:*

*Eine Ware wird im August aus Italien bezogen, die Rechnung hierüber trifft beim deutschen Empfänger aber erst im September ein; hier ist der Bezugsmonat der September.* 

*Eine Ware wird im September nach Dänemark ausgeliefert, die Rechnung aber erst im Dezember erstellt; hier ist der (späteste) Bezugsmonat der Oktober.*

*Aber:*

*Für eine Warenlieferung nach Polen wird Vorkasse vereinbart, d.h. die Rechnung wird im Mai ausgestellt, die Warenlieferung erfolgt im Juli; hier ist der Bezugsmonat der Juli.*

# 1.6 Übermittlung der Meldungen

Bei den Meldungen zur Intrahandelsstatistik handelt es sich grundsätzlich um eine monatliche Anmeldung, die auch in Teilmeldungen übermittelt werden kann Die Meldungen sind spätestens am 10. Arbeitstag nach Ablauf des Bezugsmonats unmittelbar an das Statistische Bundesamt abzugeben. Eine Fristverlängerung über den 10. Arbeitstag hinaus ist nicht möglich, auch dann nicht, wenn beispielsweise für die Abgabe der Umsatzsteuer-Voranmeldung eine Dauerfristverlängerung vom Finanzamt gewährt wurde.

Zur Übersendung der Daten müssen die vom Statistischen Bundesamt kostenlos zur Verfügung gestellten Online-Verfahren genutzt werden. Die Übermittlung von Anmeldungen als E-MailAnhang ist aus Datenschutzgründen nicht gestattet. Entsprechende Anhänge können nicht verarbeitet werden.

Neben den Meldungen sind keine anderen Unterlagen, wie z. B. Rechnungskopien oder Versanddokumente, einzureichen. Entsprechende Unterlagen müssen allerdings auf separate Anforderung des Statistischen Bundesamtes übermittelt werden.

Wegen ggf. notwendiger Rückfragen durch das Statistische Bundesamt sollten kaufmännische Unterlagen, die zur Erstellung der Intrastat-Meldungen erforderlich waren, und eventuelle Kopien der Intrastat-Meldungen 2 Jahre aufbewahrt werden.

# 1.7 Anmeldestelle

Die Intrastat-Meldungen sind direkt dem Statistischen Bundesamt zu übermitteln.

# Adresse: https://www-idev.destatis.de bzw. www.destatis.de

# 2. Meldeverfahren

# 2.1 Elektronische Meldeverfahren

Alle Auskunftspflichtigen müssen ihre Angaben auf elektronischem Wege übermitteln. Als Mittel stehen dabei das IDEV-Meldesystem (Internet Datenerhebung im Verbund der statistischen Ämter des Bundes und der Länder), in dem zwischen zwei verschiedenen Meldeformen gewählt werden kann, und das Meldeverfahren eSTATISTIK.core zur Verfügung:

- Online-Meldung via IDEV
	- Online-Formularmeldung Hier steht ein Anmeldeformular zur Verfügung, dessen Bearbeitung online direkt am Browser erfolgt.
	- Datei-Upload Diese Meldeform ermöglicht es, eine offline erstellte Meldedatei direkt an das Statistische Bundesamt zu senden. Dabei kann es sich um
		- · Dateien handeln, die mit der Intrahandels-Daten-Erfassungs-Software (IDES) erstellt wurden, oder um
		- ASCII- bzw. INSTAT/XML-Dateien mit vereinbartem Satzaufbau.

IDES ermöglicht eine durch Hilfsfunktionen unterstützte Eingabe und Erfassung von Mel-

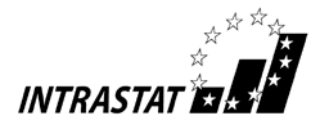

dedaten. Darüber hinaus ist das Programm in der Lage, Daten aus anderen Dateien, z. B. aus der Buchhaltung, über eine Schnittstelle zu übernehmen und als Eingabesätze abzuspeichern.

Die IDES-Software kann auf der IDEV-Hilfeseite unter https://wwwidev.destatis.de/idev/doc/intra/hilfe.html im Menüpunkt 7.2 als ZIP-Datei heruntergeladen oder per Mail (idev-intrahandel@destatis.de) auf CD-ROM angefordert werden.

Die Datensatzbeschreibung und Erläuterungen zu ASCII- und INSTAT/XML-Dateien können auf der IDEV-Hilfeseite unter dem Menüpunkt 6 "Intrahandel Dateimeldung" als PDF-Datei heruntergeladen oder per E-Mail (idev-intrahandel@destatis.de) bzw. telefonisch angefordert werden.

Der Zugriff auf das IDEV-Meldesystem erfolgt unter der Web-Adresse https://wwwidev.destatis.de. Allgemeine Informationen zu IDEV können direkt unter https://wwwidev.destatis.de/idev/doc/intra/hilfe.html abgerufen werden.

eSTATISTIK.core

".CORE" steht für "Common Online Rawdata Entry" und unterstützt die automatisierte Gewinnung der statistischen Rohdaten aus den betrieblichen Daten von Unternehmen sowie die automatisierte Übermittlung an die zentralen Online-Dateneingangsstelle. Alle Informationen zu eSTATISTIK.core und die Liefervereinbarungen finden Sie im Internet unter http://www.statspez.de/core/ .

Das Erhebungsportal der deutschen Statistischen Ämter (https://erhebungsportal.estatistik.de) bietet Auskunftspflichtigen einen zentralen Zugang zu allen bestehenden Online-Erhebungen der amtlichen Statistik in Verbindung mit entsprechenden Informationen und Hilfen. Um über das Erhebungsportal Daten zur Intrahandelsstatistik zu übermitteln, ist vorab eine Registrierung im IDEV-System oder bei eSTATISTIK.core erforderlich.

Weitere Informationen werden telefonisch

- zum IDEV-Meldesystem unter +49 (0)611 / 75 -2349, -4417, -3238
- zu ASCII- Dateien unter +49 (0)611 / 75 -2705, -3609, -2951
- zu IDES unter +49 (0)611 / 75 -2349, -3238, -3460

oder per Fax +49 (0)611/75-3922 bzw. unter der Adresse idev-intrahandel@destatis.de erteilt.

# 2.2 Ausnahmen vom elektronischen Meldeverfahren

Ausnahmen von der Verpflichtung, die Daten auf elektronischem Wege zu übermitteln, können zur Vermeidung unbilliger Härten auf schriftlichen Antrag hin zeitlich befristet genehmigt werden, wenn eine elektronische Datenübermittlung wirtschaftlich oder persönlich unzumutbar ist. Dies ist insbesondere der Fall, wenn die Schaffung der technischen Möglichkeiten für eine Datenfernübertragung des amtlich vorgeschriebenen Datensatzes nur mit einem nicht unerheblichen finanziellen Aufwand möglich wäre oder wenn der Auskunftspflichtige nach seinen individuellen Kenntnissen und Fähigkeiten nicht oder nur eingeschränkt in der Lage ist, die Möglichkeiten der Datenfernübertragung zu nutzen.

Ein Antrag ist schriftlich an das Statistische Bundesamt, Außenhandel, 65180 Wiesbaden, zu übersenden und zu begründen.

# 3. Erstellen der Anmeldungen

# 3.1 Allgemeines

Jede Anmeldeposition ist vollständig auszufüllen.

Sind Wert-oder Mengenangaben nicht bekannt, so sind sie sorgfältig zu schätzen. Sollten später die endgültigen Angaben von der Schätzung abweichen, ist unter Beachtung von Nr. 3.3 unter Umständen eine Berichtigung vorzunehmen.

# 3.2 Zusammenfassung mehrerer Warenverkehre

Die Angaben zu mehreren innergemeinschaftlichen Warenverkehren in einem Bezugsmonat können in einer Position zusammengefasst werden, wenn bei den einzelnen Warenverkehren die Angaben für die Felder 8, 10, 11, 13 und ggf. 14 (nur Eingang) identisch sind, d. h. wenn jedes einzelne dieser Felder dieselbe Schlüsselzahl enthält.

# 3.3 Berichtigungen

Intrastat-Meldungen, die sich nach Übermittlung an das Statistische Bundesamt als fehlerhaft herausstellen, sind grundsätzlich zu berichtigen, wenn sie das aktuelle oder das vorangegangene Kalenderjahr betreffen. Es sind nur die Anmeldepositionen zu korrigieren, die im Zeitpunkt der Anmeldung objektiv unzutreffend waren (z. B. Anmeldung einer anderen als der gelieferten Wa-

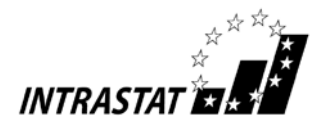

re). Nachträglich eingetretene Änderungen (z. B. spätere Vertragsänderungen oder nicht absehbare Mengenrabatte am Jahresende) sind nicht zu korrigieren.

Aus Vereinfachungsgründen soll sich eine Berichtigung nur auf bedeutende Fälle beschränken:

- Angaben in den Feldern 18 (Rechnungsbetrag) bzw. 19 (Statistischer Wert) müssen nur korrigiert werden, wenn sich der ursprüngliche Wert durch die Berichtigung um mehr als 5.000 Euro verändern würde;
- Angaben in den Feldern 16 (Eigenmasse) und 17 (Besondere Maßeinheit) müssen nur korrigiert werden, wenn sich die ursprüngliche Menge durch die Korrektur um mehr als 10 % verändern würde;
- Angaben in den übrigen Feldern müssen nur korrigiert werden, wenn der Rechnungsbetrag (Feld 18) bzw. der Statistische Wert (Feld 19) der betreffenden Warenposition höher ist als 5.000 Euro.

Zu den meldepflichtigen Tatbeständen in diesem Zusammenhang zählen auch die Stornierungen von fälschlicherweise erfassten aber nicht durchgeführten Warenbewegungen.

Berichtigungen müssen über das elektronische Meldeverfahren IDEV unter dem Formular "Intrahandel Berichtigung" erfolgen. Daneben können Berichtigungen über das Melderkonto oder mittels der Zusendung von Ersatzdateien vorgenommen werden. Weitere Auskünfte hierzu werden unter den Rufnummern +49 (0)611 / 75 - 2349 bzw. - 3390 oder auf Anfrage zum Thema Berichtungen unter der Adresse idevintrahandel@destatis.de erteilt.

Die Behandlung von Retouren und Gutschriften ist der Sammlung von Beispielen und Sonderfällen (Nr. 9.2) zu entnehmen.

Bezüglich Besonderheiten bei nachträglichen Vertragsänderungen im Zusammenhang mit vorübergehenden Warenverkehren siehe Nr. 9.3 der Beispiele und Sonderfälle.

# 3.4 Fragen zum Erstellen der Anmeldungen

Fragen zum Erstellen der Anmeldungen können gerichtet werden an:

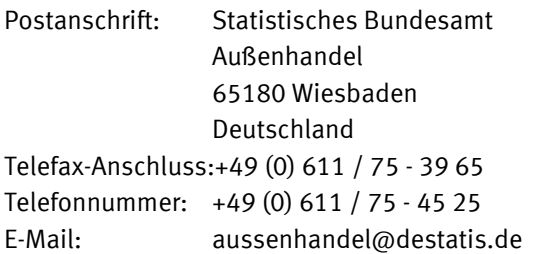

# 4. Kontrollverfahren in der Intrahandelsstatistik

# 4.1 Eingangskontrolle

Das Statistische Bundesamt überwacht die Auskunftspflichtigen im Hinblick auf die zeitgerechte Übermittlung der Daten zum 10. Werktag im Folgemonat (i.d.R. der 15. Kalendertag). Sollte dabei festgestellt werden, dass eine Datenübermittlung unterblieben ist, werden die fehlenden Lieferungen per Telefax angemahnt.

# 4.2 Kontrolle der Einzeldaten

Die eingereichten Daten werden u.a. anhand der Angaben zu den Warennummern, den Werten und Gewichten auf Plausibilität geprüft.

Sollten bedeutsame Auffälligkeiten vorliegen, können telefonische oder schriftliche Rückfragen seitens des Statistischen Bundesamtes erfolgen.

# 4.3 Kontrollen über Daten der Finanzbehörden

Zur Kontrolle der Auskunftspflicht erhält das Statistische Bundesamt von den Finanzbehörden Daten aus den Umsatzsteuer-Voranmeldungen. Damit können Verstöße gegen die Auskunftspflicht erkannt und angemahnt werden.

# 4.4 Folgen von Verstößen gegen die Auskunftspflicht

Falls Verstöße im Rahmen der verschiedenen Kontrollen festgestellt und nicht nach Rückfragen oder Mahnverfahren erledigt werden, hat das Statistische Bundesamt die Möglichkeit, Ordnungswidrigkeitenverfahren gegen verantwortliche Personen auf Seiten der Auskunftspflichtigen zu eröffnen. Eine Ordnungswidrigkeit kann dabei mit einem Bußgeld geahndet werden.

Trotzdem müssen im Anschluss fehlende bzw. ergänzende Angaben eingereicht werden.

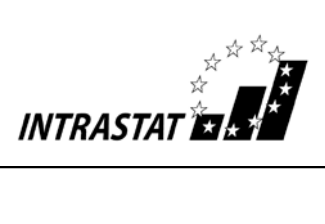

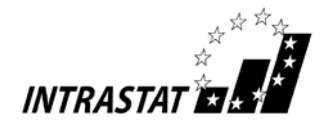

# 5. Bemerkungen zu den einzelnen Feldern der Anmeldung zur Intrahandelsstatistik am Beispiel der Online-Formularanmeldung

Die Auswahl der Verkehrsrichtung (Versendung oder Eingang) erfolgt bei der Online-Formularanmeldung über das Feld "Richtung" im Anschluss an die Eingabe des Berichtsmonats (Feld 2). – Es können beispielsweise nach der Eingabe mehrerer Warenversendungen unmittelbar weitere Wareneingänge angemeldet werden, sofern im Feld "Richtung" eine entsprechende Auswahl getroffen wird.

# 5.1 Angaben bei der Versendung von Waren in andere EU-Mitgliedstaaten

Hinweis: Sofern Anmeldungen für das eigene Unternehmen abgegeben werden sollen, werden die Angaben zum Auskunftspflichtigen bereits über die Eingabe von Kennung und Passwort ermittelt und in das Online-Formular übernommen. – Die nachfolgenden Angaben zu Feld 1 sind demnach nur für das Online-Formular für Drittanmelder von Bedeutung.

# Feld 1 – Auskunftspflichtiger

Erstes Unterfeld – Steuernummer aus der USt-Voranmeldung/Zusatz/Bundesl.FA

Erstes Teilfeld – Steuernummer aus der USt-Voranmeldung

Anzugeben ist die Steuernummer des Auskunftspflichtigen, die dieser im Rahmen seiner Umsatzsteuer-Voranmeldung anzugeben hat. Sie ist linksbündig einzutragen.

Die Anzahl der Ziffern einer Steuernummer ist in den einzelnen Bundesländern unterschiedlich:

10stellig in Baden-Württemberg, Berlin, Bremen, Hamburg, Hessen, Niedersachsen, Rheinland-Pfalz, Schleswig-Holstein In Berlin ist oft nur eine 8stellige Steuernummer bekannt. In solchen Fällen muss im Statistischen Bundesamt die komplette Steuernummer erfragt werden.

In Hessen ist die Steuernummer oft 11stellig. In solchen Fällen muss die "0" in der ersten Stelle gestrichen werden.

11stellig in Bayern, Brandenburg, Mecklenburg-Vorpommern, Nordrhein-Westfalen, Saarland, Sachsen, Sachsen-Anhalt, Thüringen

In Bayern ist oft nur eine 8stellige Steuernummer bekannt. In solchen Fällen muss im Statistischen Bundesamt die komplette Steuernummer erfragt werden.

In Zweifelsfällen sollte das Statistische Bundesamt, Telefon +49 (0) 611 / 75 - 27 29 oder -28 65 konsultiert werden.

*Hinweis: Bei der hier geforderten Steuernummer handelt es sich nicht um die Umsatzsteuer-Identifikationsnummer (ID-Nummer), die vom Bundeszentralamt für Steuern – Dienststelle Saarlouis – zugeteilt wird und bei innergemeinschaftlichen Lieferungen auf den Rechnungen anzugeben ist.*

# Zweites Teilfeld – Zusatz

Anzugeben ist die vom Statistischen Bundesamt zugeteilte dreistellige Nummer zur Unterscheidung von getrennt zur Statistik meldenden Unternehmen innerhalb einer umsatzsteuerrechtlichen Organschaft bzw. von getrennt zur Statistik meldenden Bereichen innerhalb eines Unternehmens. Ist keine Nummer zugeteilt worden, bleibt dieses Feld leer. Die Zusatznummer kann bei Bedarf unter der Telefonnummer +49 (0) 611 / 75 - 2741 oder -28 46 beantragt werden.

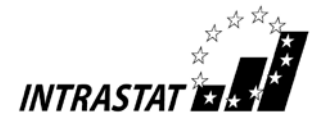

# Drittes Teilfeld – Bundesl.FA

Anzugeben ist unter Benutzung der im Anhang 1 angegebenen Schlüsselnummern das Bundesland, in dem das für die Veranlagung zur Umsatzsteuer zuständige Finanzamt seinen Sitz hat.

### Weitere Teilfelder – Adresse des Auskunftspflichtigen

In dem jeweiligen Teilfeld ist der Name des Unternehmens, Straße/Postfach, die Stadt/der Ort und die entsprechende Postleitzahl zur Straße/dem Postfach anzugeben.

# *Beispiele:*

*a) Ein in Hessen (Schlüssel-Nr. 06) ansässiges Unternehmen mit der Steuernummer 1234567890 meldet zentral von einer Stelle zur Intrahandelsstatistik.*

*Im Teilfeld Steuernummer ist "1234567890" und im Teilfeld Bundesl. FA ist "06" einzutragen, das Feld Zusatz bleibt frei.*

*b) Ein in Niedersachsen (Schlüssel-Nr. 03) ansässiger Konzern A mit der Steuernummer 4567890123 besteht aus den Unternehmen X, Y und Z, die eine umsatzsteuerrechtliche Organschaft bilden. Jedes Unternehmen meldet für sich getrennt zur Intrahandelsstatistik. Dem Unternehmen Z mit Sitz in Thüringen wurde in diesem Fall vom Statistischen Bundesamt die Unterscheidungsnummer 003 zugeteilt.*

*Im Teilfeld Steuernummer ist "4567890123", im Feld Zusatz "003" und im Feld Bundesl. FA "03" einzutragen.*

# Feld 2 – Monat/Jahr

Anzugeben ist der Bezugszeitraum (siehe auch Nr. 1.5).

### Erstes Unterfeld

Anzugeben ist der Monat, in dem der Warenverkehr stattgefunden hat.

### Zweites Unterfeld

Das Jahr musste bereits nach der Angabe von Kennung und Passwort gewählt werden und ist danach voreingestellt.

*Beispiel:* 

*Die Meldung zur Intrahandelsstatistik betrifft den Bezugszeitraum 1. bis 31. Januar 2014.* 

*Für die Anmeldung des Monats ist "01" einzutragen. – Das Jahr 2014 ist nach der entsprechenden Anwahl voreingestellt.*

### Feld 6 – Warenbezeichnung

Anzugeben ist die übliche Handelsbezeichnung der Ware, die so genau sein muss, dass die eindeutige Identifizierung der Ware nach dem Warenverzeichnis für die Außenhandelsstatistik möglich ist. Lässt die übliche Handelsbezeichnung nicht eindeutig erkennen, von welcher Art die Ware ist und zu welcher Warennummer des Warenverzeichnisses sie gehört, so ist sie durch Angaben über die Art des Materials, die Art der Bearbeitung, den Verwendungszweck oder andere die Warenart kennzeichnende Merkmale zu ergänzen.

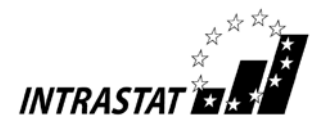

*Beispiel:* 

# XVII | 87.02

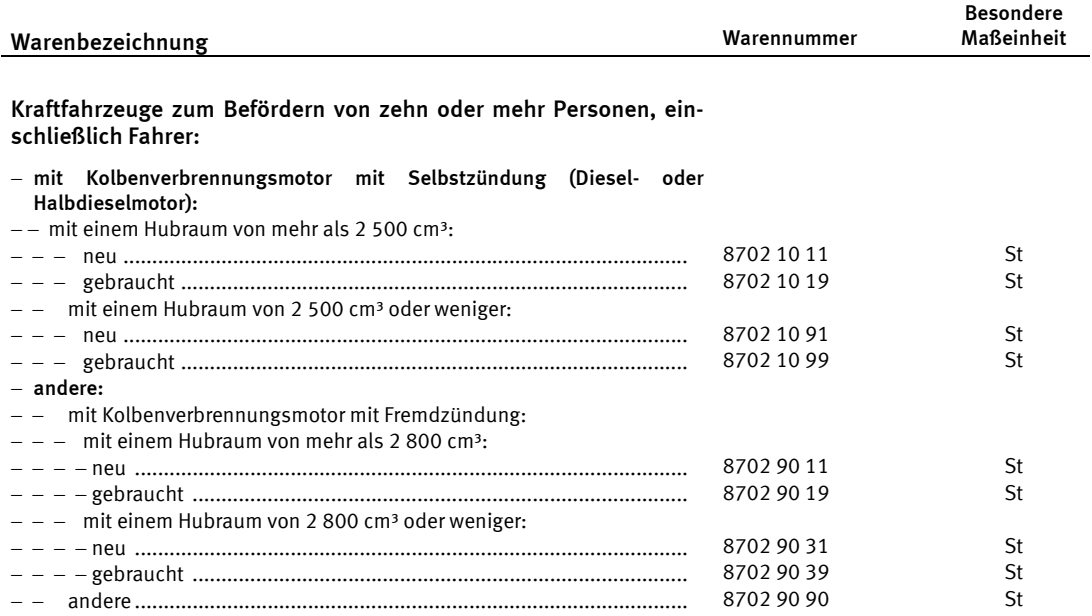

*Es wird ein neuer Kleinbus mit Dieselmotor (Hubraum von 3000 cm³) und 12 Sitzplätzen in einen anderen EU-Mitgliedstaat versandt. Die zutreffende Warennummer lautet 8702 10 11.*

*Folgende Warenbezeichnung reicht für eine eindeutige Identifizierung nicht aus: "Kleinbus"*

*Eine zutreffende Warenbezeichnung wäre z. B.: "neuer Kleinbus mit 12 Sitzplätzen und Dieselmotor mit 3 000 cm3 Hubraum"*

# Feld 8 a – Bestimmungsmitgliedstaat

Anzugeben ist der EU-Mitgliedstaat, in den die Waren verbracht werden, um dort ge- oder verbraucht, bzw. be- oder verarbeitet zu werden; ist der Bestimmungsmitgliedstaat nicht bekannt, so gilt als Bestimmungsmitgliedstaat der letzte bekannte EU-Mitgliedstaat, in den die Waren verbracht werden sollen. Anzugeben ist der zweistellige Buchstabencode des Länderverzeichnisses für die Außenhandelsstatistik gemäß Anhang 1.

### *Beispiel:*

*Es werden Waren aus Deutschland versandt, die für Großbritannien bestimmt sind; in dem Fall muss die Angabe "GB" verwendet werden.*

### Feld 8 b – Ursprungsregion (Bundesland)

Die Ursprungsregion ist das Bundesland, in dem die Waren hergestellt, montiert, zusammengesetzt oder bearbeitet wurden. Anzugeben ist für Waren mit Ursprung in Deutschland die Ländernummer des Bundeslandes gemäß Anhang 1. Kann der Ursprung nicht ermittelt werden, ist die Ländernummer des Bundeslandes anzugeben, aus dem die Ware versandt oder andernfalls in den Handel gebracht wurde.

Für Waren mit ausländischem Ursprung ist die Schlüsselnummer 99 einzutragen.

*Beispiel:*

*Es wird eine Ware mit Ursprung in Nordrhein-Westfalen versandt. – Damit muss in diesem Feld die Schlüsselnummer "05" eingetragen werden.*

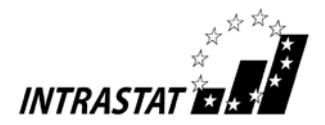

# Feld 10 – Art des Geschäfts

Anzugeben ist die Art des Geschäfts mit der Schlüsselnummer gemäß Anhang 2. Es handelt sich hierbei um eine Angabe über bestimmte Klauseln des Geschäftsvertrages.

### *Beispiel:*

*Eine Ware wird verkauft. Als korrekte Angabe ist die Schlüsselnummer "11" anzugeben.* 

# Feld 11 – Verkehrszweig

Anzugeben ist das Beförderungsmittel an der deutschen Grenze nach folgendem Schlüssel:

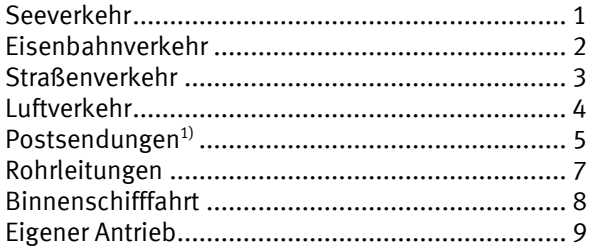

<sup>1)</sup>Anmerkung: Sollte bekannt sein, welches grenzüberschreitende Verkehrsmittel das Postunternehmen genutzt hat z.B. Luftverkehr ("4"), ist dies bei der Anmeldung anzugeben. – Zu den Postunternehmen werden auch private Paket- und Kurierdienste gezählt.

### *Beispiel:*

*Eine Ware wird zur Versendung auf einen LKW verladen. Die grenzüberschreitende Beförderung findet mit der Eisenbahn statt, auf die der LKW verladen wird (sog. Huckepackverkehr). In diesem Fall muss eine "2" als Verkehrszweig angegeben werden.*

# Feld 13 – Warennummer

Anzugeben ist die 8-stellige Warennummer des Warenverzeichnisses für die Außenhandelsstatistik in der jeweils gültigen Fassung.

### *Beispiel:*

XVII | 87.02

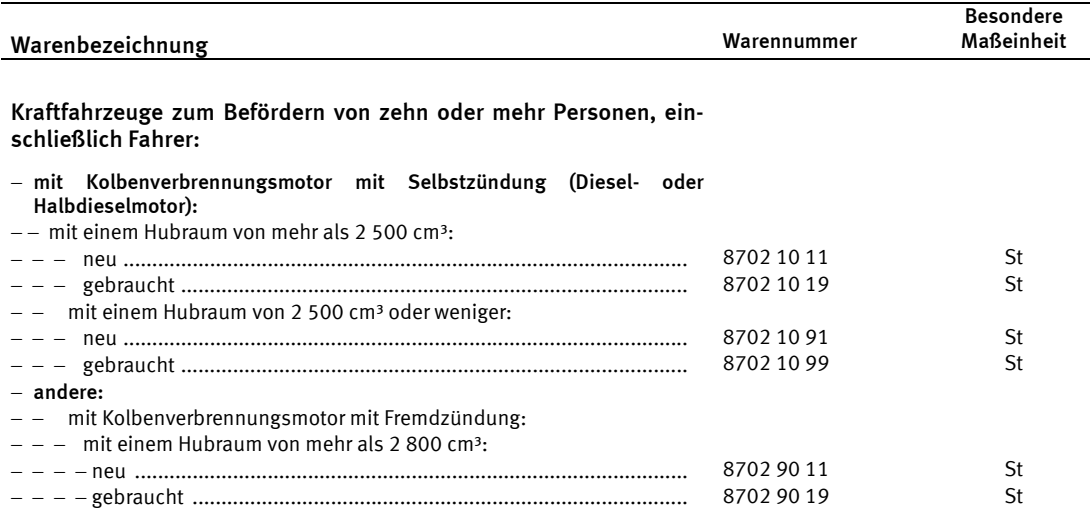

*Es wird ein neuer Kleinbus mit Dieselmotor mit 12 Sitzplätzen und 3000 cm3 Hubraum versandt. Im Feld Warennummer muss demzufolge die "87021011" eingetragen werden.*

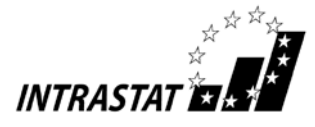

Anmerkung: Als zusätzlichen Service für Ihre Kunden und zur Verbesserung der Datenqualität sollten Sie auf Ihren Rechnungen bzw. Begleitpapieren für jede Position die von Ihnen ermittelte 8-stellige Warennummer aufführen. Dadurch ersparen Sie Ihrem Kunden eine u.U. zeitraubende eigene Klassifikation der Waren.

# Feld 16 – Eigenmasse in vollen kg

Anzugeben ist die Eigenmasse der in Feld 6 der betreffenden Position beschriebenen Ware, ausgedrückt in vollen Kilogramm (kg). Unter Eigenmasse versteht man die Masse der Ware ohne alle Umschließungen.

Die Angaben sind auf volle kg auf- oder abzurunden. Wird auf 0 kg abgerundet, ist in Feld 16 eine "0" einzutragen.

Für Waren, die unter eine Warenummer fallen, für die das Warenverzeichnis für die Außenhandelsstatistik die Angabe der Menge in einer Besonderen Maßeinheit vorsieht, kann auf die Angabe der Eigenmasse verzichtet werden. In diesen Fällen ist darauf zu achten, dass in Feld 17 die Besondere Maßeinheit entsprechend den Vorgaben des Warenverzeichnisses für die Außenhandelsstatistik anzugeben ist.

### *Beispiel:*

*Es werden 10 Stoßstangen für Pkw der Warennummer 8708 10 90 mit einem Gewicht von jeweils 18,7 kg versandt. Als Angabe der gesamten Eigenmasse ist demnach "187" einzutragen.*

# Feld 17 – Menge in der Besonderen Maßeinheit

Anzugeben ist für jede Position der Zahlenwert, der im Warenverzeichnis für die Außenhandelsstatistik vorgegebenen Besonderen Maßeinheit. Ist keine Besondere Maßeinheit vorgeschrieben, bleibt das Feld frei. In diesen Fällen ist eine Angabe der Eigenmasse in Feld 16 erforderlich. Die Bezeichnung der Besonderen Maßeinheit selbst ist nicht anzugeben (Beispiel: Bei "50 Stück" ist der Zahlenwert "50" anzugeben).

*Beispiel:*

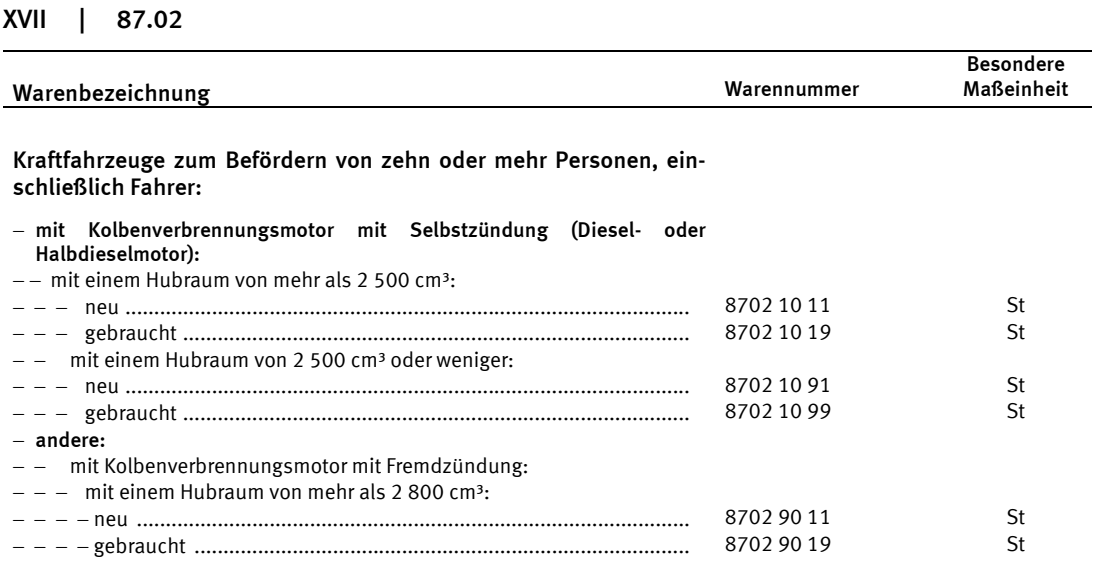

*Ein neuer Kleinbus mit Dieselmotor und 3000 cm3 Hubraum der Warennummer 8702 10 11 wird versandt. Als besondere Maßeinheit muss die Zahl "1" eingetragen werden.*

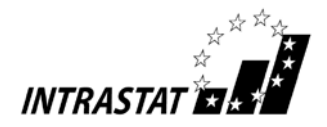

# Feld 18 – Rechnungsbetrag in vollen Euro

Als Rechnungsbetrag ist für die angemeldete Ware das in Rechnung gestellte Entgelt, d.h. die umsatzsteuerrechtliche Bemessungsgrundlage, anzugeben. Zu berücksichtigen sind hierbei auch eventuell berechnete Beförderungs- und Versicherungskosten sowie Verbrauchsteuern (siehe auch Erläuterungen zu Feld 19). Dies gilt auch im Fall eines Kommissions-/Konsignationsgeschäfts oder einer Wiederversendung nach erfolgter Lohnveredelung. Im Falle einer Lohnveredelung müssen neben den Kosten für die Be- oder Verarbeitungsleistung auch in Rechnung gestellte Materialkosten berücksichtigt werden. Der Rechnungsbetrag ist in vollen Euro und ohne ggf. berechnete Umsatzsteuer einzutragen.

Lautet die Rechnung auf eine andere Währung, ist der Rechnungsbetrag in Euro umzurechnen. Zugrunde gelegt werden kann der im Zeitpunkt der Erstellung der Anmeldung bekannte amtliche Wechselkurs (z.B. der Umrechungskurs für Umsatzsteuerzwecke, der Devisenkurs lt. Tagespresse) oder der für Zollzwecke festgelegte Wechselkurs (z. B. Briefkurs).

Wird für eine innergemeinschaftliche Versendung die Rechnung später als im darauf folgenden Monat (siehe Ausführungen in Nr. 1.5) ausgestellt, muss als Rechnungsbetrag das vereinbarte Entgelt angegeben werden. Gewährte Skontibeträge und Rabatte sind grundsätzlich zu berücksichtigen. Sollte im Zeitpunkt der Anmeldung die eventuelle Inanspruchnahme des Skontoabzugs noch nicht feststehen, ist von der bei Ihnen üblichen Handhabung auszugehen.

Bei innergemeinschaftlichen Warenverkehren, die nicht berechnet werden (z. B. Versendung zur passiven Lohnveredelung oder nicht berechnete Ersatzlieferung) bleibt das Feld 18 leer. Dies gilt auch für den Fall einer Rücklieferung mit Gutschrift in einen anderen EU-Mitgliedstaat (negative Wertangaben sind unzulässig [siehe Nr. 9.2]).

### *Beispiel:*

*Es wird ein Kleinbus zu einem Rechnungspreis von 25.300,20 Euro verkauft. Die Angabe des Rechnungsbetrags in vollen Euro lautet "25300".* 

# Feld 19 – Statistischer Wert in vollen Euro

Dieses Feld muss grundsätzlich nicht ausgefüllt werden, wenn es sich bei der Warentransaktion um einen Verkauf (Schlüssel 11 in Feld 10) oder ein Kommissions- bzw. Konsignationsgeschäft (Schlüssel 12 in Feld 10) handelt und der Gesamtwert der entsprechenden Versendungen im Vorjahr bzw. laufenden Jahr 46 Mill. Euro nicht überstiegen hat.

Bei mit Verbrauchsteuer (z.B. Tabaksteuer) belasteten Waren ist es jedoch erforderlich, den Statistischen Wert anzugeben (auch bei den Schlüsseln 11 und 12 in Feld 10) und zwar ohne Einbeziehung der berechneten Verbrauchsteuer. Ansonsten gelten folgende Regelungen:

Der Statistische Wert ist definiert als Warenwert frei deutsche Grenze (alle Kosten bis zur deutschen Grenze jedoch ohne Umsatzsteuer), d.h. Beförderungskosten sind unter Umständen je nach vereinbarter Lieferbedingung nur anteilig (z. B. anhand eines Kilometerschlüssels) zu berücksichtigen. Sind Kostenanteile nicht bekannt, sind diese sorgfältig zu schätzen. Wenn mehrere Waren, die aufgrund unterschiedlicher Warennummern in mehreren Positionen angemeldet werden müssen, in einer Sendung geliefert werden, müssen die Beförderungskosten anteilig aufgeteilt werden.

Bei Warenbewegungen im Zusammenhang mit Werklieferungen (i.d.R. Schlüssel 81 in Feld 10) ist lediglich der Wert der grenzüberschreitend bewegten Ware zugrunde zu legen; die Kosten, die erst vor Ort entstehen (z.B. für Montage- oder Bauleistungen) bleiben dagegen unberücksichtigt.

Bei Versendungen von Waren, die unentgeltlich oder im Rahmen eines Miet- oder Leasinggeschäftes mit einer Laufzeit von mehr als 24 Monaten (Schlüssel 91 in Feld 10) geliefert werden, ist als Statistischer Wert der Preis der Ware, der im Falle eines Verkaufs unter den Bedingungen des freien Wettbewerbs vermutlich berechnet worden wäre, anzugeben. Entsprechend ist bei (unentgeltlichen) Versendungen von Waren zur passiven wirtschaftlichen Lohnveredelung (Schlüssel 41/42 in Feld 10) zu verfahren.

Bei der Versendung nach aktiver wirtschaftlicher Lohnveredelung (Schlüssel 51/52 in Feld 10) entspricht der Statistische Wert dem Gesamtbetrag, der bei einem Verkauf der veredelten Waren berechnet worden wäre. Vereinfacht kann der Statistische Wert wie folgt berechnet werden: der beim Eingang angemeldete Statistische Wert der unveredelten Waren zuzüglich aller im Erhebungsgebiet für die Veredelung und für die

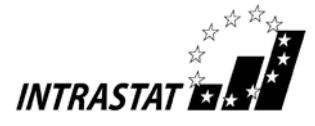

Beförderung der Waren bis zur deutschen Grenze entstandenen Kosten, hierunter fallen auch die Kosten für Umschließungen und Verpackungen.

Bei Rücksendungen von Waren (Schlüssel 21 in Feld 10) in einen anderen EU-Mitgliedstaat ist als Statistischer Wert der beim Eingang angemeldete (ggf. anteilige) Wert anzugeben (negative Wertangaben sind unzulässig [siehe Nr. 9.2]).

Der Statistische Wert ist in vollen Euro anzugeben.

# *Beispiele:*

- *Passive Lohnveredelung: Ein Vorerzeugnis mit einem Marktwert von 5000,– Euro wird zur Be- oder Verarbeitung exportiert. Die anteiligen ausländischen Beförderungskosten betragen 240,10 Euro. – Als Statistischer Wert muss "4760" eingetragen werden.*
- *Rücksendung: Ein deutsches Unternehmen sendet eine vor 2 Monaten für 10.000 Euro gekaufte Ware zurück und erhält eine Gutschrift. Der EU-Partner übernimmt die inländischen Beförderungskosten (125 Euro). – Der Statistische Wert der Ware an der Grenze beträgt: 9.875 Euro.*
- *Verkauf: Als Lieferbedingung bei einem Versand einer Ware (Rechnungsbetrag: 12.000 Euro) nach Griechenland wird CIF Thessaloniki vereinbart. Die Versicherungs- und Beförderungskosten außer*halb Deutschlands betragen für die Seefracht 750 Euro. - Als Statistischer Wert muss "11250" ein*getragen werden.*
- *Verkauf: Ein weiterer Verkauf für 12.000 Euro erfolgt mit der Lieferbedingung ab Werk. Hier müssen die inländischen Beförderungskosten (150 Euro) hinzu gerechnet werden. – Dies ergibt einen Statistischen Wert von 12.150 Euro.*

Muster von Online-Anmeldungen "Versendung" sind im Anhang 3 dieses Leitfadens zu finden.

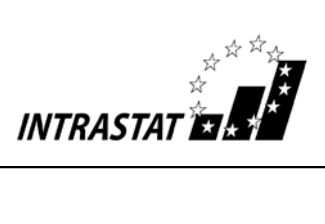

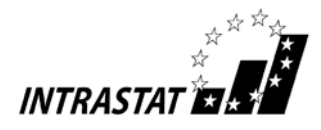

# 5.2 Angaben beim Eingang von Waren aus anderen EU-Mitgliedstaaten

Hinweis: Sofern Anmeldungen für das eigene Unternehmen abgegeben werden sollen, werden die Angaben zum Auskunftspflichtigen bereits über die Eingabe von Kennung und Passwort ermittelt und in das Online-Formular übernommen. – Die nachfolgenden Angaben zu Feld 1 sind demnach nur für das Online-Formular für Drittanmelder von Bedeutung.

# Feld 1 – Auskunftspflichtiger

Erstes Unterfeld – Steuernummer aus der USt-Voranmeldung/Zusatz/Bundesl.FA

Erstes Teilfeld – Steuernummer aus der USt-Voranmeldung Anzugeben ist die Steuernummer des Auskunftspflichtigen, die dieser im Rahmen seiner Umsatzsteuer-

Voranmeldung anzugeben hat. Sie ist linksbündig einzutragen.

Die Anzahl der Ziffern einer Steuernummer ist in den einzelnen Bundesländern unterschiedlich:

# 10stellig in Baden-Württemberg, Berlin, Bremen, Hamburg, Hessen, Niedersachsen, Rheinland-Pfalz, Schleswig-Holstein

In Berlin ist oft nur eine 8stellige Steuernummer bekannt. In solchen Fällen muss im Statistischen Bundesamt die komplette Steuernummer erfragt werden. In Hessen ist die Steuernummer oft 11stellig. In solchen Fällen muss die "0" in der ersten Stelle gestrichen werden.

11stellig in Bayern, Brandenburg, Mecklenburg-Vorpommern, Nordrhein-Westfalen, Saarland, Sachsen, Sachsen-Anhalt, Thüringen

In Bayern ist oft nur eine 8stellige Steuernummer bekannt. In solchen Fällen muss im Statistischen Bundesamt die komplette Steuernummer erfragt werden.

In Zweifelsfällen sollte das Statistische Bundesamt, Telefon +49 (0) 611 / 75 - 27 29 oder -28 65 konsultiert werden.

*Hinweis: Bei der hier geforderten Steuernummer handelt es sich nicht um die Umsatzsteuer-Identifikationsnummer (ID-Nummer), die vom Bundeszentralamt für Steuern – Dienststelle Saarlouis – zugeteilt wird und bei innergemeinschaftlichen Lieferungen auf den Rechnungen anzugeben ist.*

# Zweites Teilfeld – Zusatz

Anzugeben ist die vom Statistischen Bundesamt zugeteilte dreistellige Nummer zur Unterscheidung von getrennt zur Statistik meldenden Unternehmen innerhalb einer umsatzsteuerrechtlichen Organschaft bzw. von getrennt zur Statistik meldenden Bereichen innerhalb eines Unternehmens. Ist keine Nummer zugeteilt worden, bleibt dieses Feld leer. Die Zusatznummer kann bei Bedarf unter der Telefonnummer +49 (0) 611 / 75 - 2741 oder -28 46 beantragt werden.

### Drittes Teilfeld – Bundesl.FA

Anzugeben ist unter Benutzung der im Anhang 1 angegebenen Schlüsselnummern das Bundesland, in dem das für die Veranlagung zur Umsatzsteuer zuständige Finanzamt seinen Sitz hat.

### Weitere Teilfelder – Adresse des Auskunftspflichtigen

In dem jeweiligen Teilfeld ist der Name des Unternehmens, Straße/Postfach, die Stadt/der Ort und die entsprechende Postleitzahl zur Straße/dem Postfach anzugeben.

### *Beispiele:*

*a) Ein in Sachsen (Schlüssel-Nr. 14) ansässiger Konzern A mit der Steuernummer 12345678901 besteht aus den Unternehmen X, Y und Z, die eine umsatzsteuerrechtliche Organschaft bilden. Jedes Unterneh-*

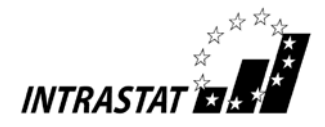

*men meldet für sich getrennt zur Intrahandelsstatistik. Dem Unternehmen Y mit Sitz in Hessen wurde in diesem Fall vom Statistischen Bundesamt die Unterscheidungsnummer 002 zugeteilt.*

Im Teilfeld Steuernummer ist "12345678901", im Feld Zusatz "002" und im Feld Bundesl. FA "14" ein*zutragen.*

*b) Ein in Baden-Württemberg (Schlüssel-Nr. 08) ansässiges Unternehmen mit der Steuernummer 1234567890 meldet zentral von einer Stelle zur Intrahandelsstatistik.*

Im Teilfeld Steuernummer ist "1234567890" und im Feld Bundesl. FA "08" einzutragen. Das Feld "Zu*satz" bleibt frei.*

# Feld 2 – Monat/Jahr

Anzugeben ist der Bezugszeitraum (siehe auch Nr. 1.5).

### Erstes Unterfeld

Anzugeben ist der Monat, in dem der Warenverkehr stattgefunden hat.

### Zweites Unterfeld

Das Jahr musste bereits nach der Angabe von Kennung und Passwort gewählt werden und ist danach voreingestellt.

### *Beispiel:*

*Die Meldung zur Intrahandelsstatistik betrifft den Bezugszeitraum 1. bis 31. Januar 2014.* 

*Für die Anmeldung des Monats ist "01" einzutragen. – Das Jahr 2014 ist nach der entsprechenden Anwahl voreingestellt.*

# Feld 6 – Warenbezeichnung

Anzugeben ist die übliche Handelsbezeichnung der Ware, die so genau sein muss, dass die eindeutige Identifizierung der Ware nach dem Warenverzeichnis für die Außenhandelsstatistik möglich ist. Lässt die übliche Handelsbezeichnung nicht eindeutig erkennen, von welcher Art die Ware ist und zu welcher Warennummer des Warenverzeichnisses sie gehört, so ist sie durch Angaben über die Art des Materials, die Art der Bearbeitung, den Verwendungszweck oder andere die Warenart kennzeichnende Merkmale zu ergänzen.

*Beispiel:* 

XVI | 85.16

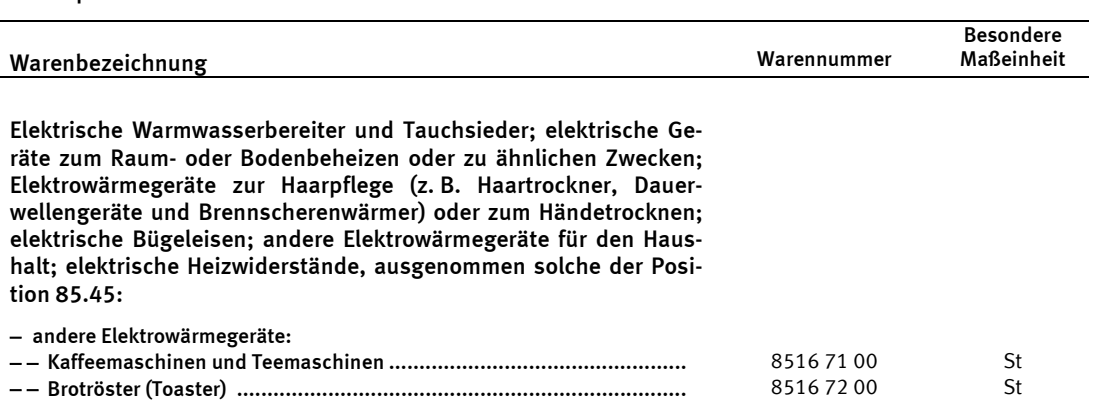

*Es werden elektrisch betriebene Haushaltskaffeemaschinen aus einem anderen EU-Mitgliedstaat bezogen. Die zutreffende Warennummer lautet 8516 71 00.*

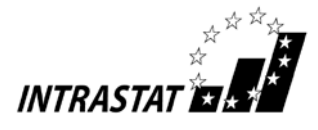

Folgende Warenbezeichnung reicht für eine eindeutige Identifizierung nicht aus: "Kaffeemaschine".

*Eine zutreffende Warenbezeichnung wäre z. B. "Elektrische Haushaltskaffeemaschine"*

# Feld 8 a – Versendungsmitgliedstaat

Anzugeben ist der EU-Mitgliedstaat, aus dem die Waren mit dem Ziel "Bestimmungsmitgliedstaat Deutschland" abgesandt worden sind. Ist dieser Versendungsmitgliedstaat nicht bekannt, so kann der Einkaufsmitgliedstaat angegeben werden. Einkaufsmitgliedstaat ist der Mitgliedstaat, in dem der Vertragspartner (Verkäufer) ansässig ist, mit dem der Vertrag, reine Beförderungsverträge ausgenommen, der zur Lieferung der Waren nach Deutschland führt, geschlossen wurde. Anzugeben ist der zweistellige Buchstabencode des Länderverzeichnisses für die Außenhandelsstatistik gemäß Anhang 1. – Rein transportbedingte Durchfuhren durch andere Mitgliedstaaten (Transit) führen nicht zu einer Änderung des Versendungsmitgliedstaates.

### *Beispiel:*

*Es werden Waren aus Frankreich nach Deutschland verkauft, in dem Fall muss "FR" als Versendungsmitgliedstaat angegeben werden.*

# Feld 8 b – Bestimmungsregion (Bundesland)

Anzugeben ist die Ländernummer des Bundeslandes, in dem die eingehenden Waren voraussichtlich verbleiben sollen, d.h. verwendet, verbraucht oder bearbeitet werden. Die Ländernummern sind im Anhang 1 aufgeführt. Ist der endgültige Verbleib zum Zeitpunkt der Meldung noch nicht bekannt, ist das Bundesland anzugeben, in das die Waren (zunächst) verbracht werden.

Ist die Ware für das Ausland bestimmt, so ist die Schlüsselnummer 25 anzugeben.

### *Beispiel:*

*Die bezogenen Waren sind für Sachsen bestimmt. Damit muss in diesem Feld die Schlüsselnummer "14" eingetragen werden.*

# Feld 10 – Art des Geschäfts

Anzugeben ist die Art des Geschäfts mit der Schlüsselnummer gemäß Anhang 2. Es handelt sich hierbei um eine Angabe über bestimmte Klauseln des Geschäftsvertrages.

### *Beispiel:*

*Eine Ware wird verkauft. Als korrekte Angabe ist die Schlüsselnummer "11" anzugeben.* 

### Feld 11 – Verkehrszweig

Anzugeben ist das Beförderungsmittel an der deutschen Grenze nach folgendem Schlüssel:

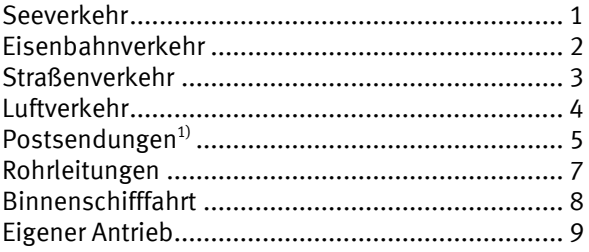

1)Anmerkung: Sollte bekannt sein, welches grenzüberschreitende Verkehrsmittel das Postunternehmen genutzt hat z.B. Luftverkehr ("4"), ist dies bei der Anmeldung anzugeben. – Zu den Postunternehmen werden auch private Paket- und Kurierdienste gezählt.

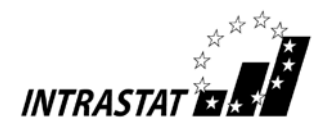

# *Beispiel:*

*Eine Ware wird auf einen LKW verladen. Die grenzüberschreitende Beförderung findet mit einer Hochseefäh*re statt, auf die der LKW verladen wird. In diesem Fall muss eine "1" im Feld Verkehrszweig vermerkt wer*den.*

# Feld 13 – Warennummer

Anzugeben ist die 8-stellige Warennummer des Warenverzeichnisses für die Außenhandelsstatistik in der jeweils gültigen Fassung.

*Beispiel:*

XVI | 85.16

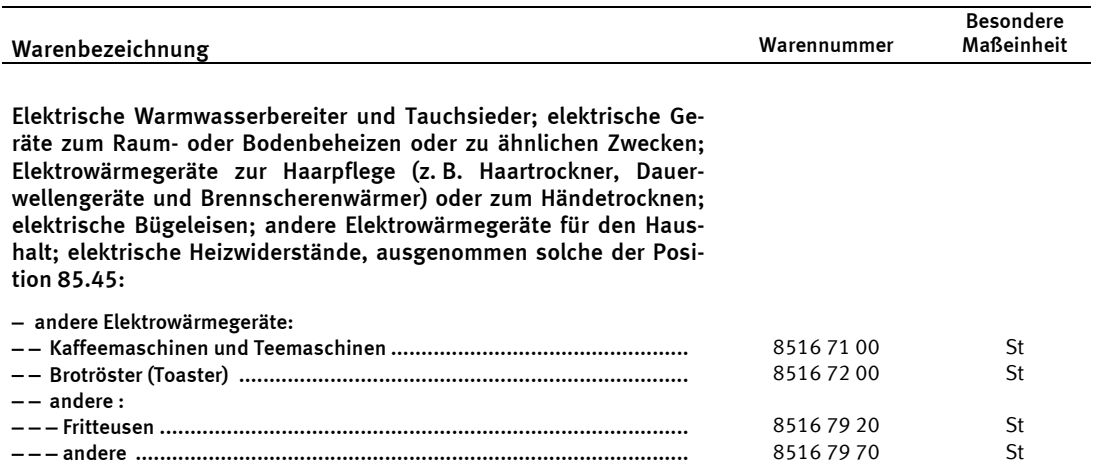

*Es werden elektrische Haushaltskaffeemaschinen bezogen. Im Feld Warennummer muss demzufolge "85167100" eingetragen werden.*

# Feld 14 – Ursprungsland

Anzugeben ist das Land, in dem die Waren vollständig gewonnen oder hergestellt worden sind. Sind an der Herstellung einer Ware Unternehmen aus zwei oder mehr Länder beteiligt, so ist das Ursprungsland das Land, in dem die letzte wesentliche und wirtschaftlich gerechtfertigte Be- oder Verarbeitung stattgefunden hat, sofern diese in einem dazu eingerichteten Unternehmen vorgenommen worden ist und zur Herstellung eines neuen Erzeugnisses geführt hat oder eine bedeutende Herstellungsstufe darstellt.

Sollte das Ursprungsland nicht genau bekannt sein, muss das vermutliche Ursprungsland angegeben werden. Kann keine Aussage zum Ursprung getroffen werden, so ist hier ersatzweise (nochmals) der Versendungsmitgliedstaat anzugeben. Bei Waren mit deutschem Ursprung (z.B. bei Re-Importen), ist "DE" anzugeben.

Einzutragen ist der zweistellige Buchstabencode des Länderverzeichnisses für die Außenhandelsstatistik gemäß Anhang 1.

### *Beispiel:*

*Es wird eine Gemeinschaftsware nach Deutschland verbracht, die ihre letzte wesentliche und wirtschaftlich gerechtfertigte Bearbeitung in Frankreich erhalten hat. – Im Feld Ursprungsland muss daher der Kode "FR" eingetragen werden.*

### Feld 16 – Eigenmasse in vollen kg

Anzugeben ist die Eigenmasse der in Feld 6 der betreffenden Position beschriebenen Ware, ausgedrückt in vollen Kilogramm (kg). Unter Eigenmasse versteht man die Masse der Ware ohne alle Umschließungen.

Die Angaben sind auf volle kg auf- oder abzurunden. Wird auf 0 kg abgerundet, ist in Feld 16 eine "0" einzutragen.

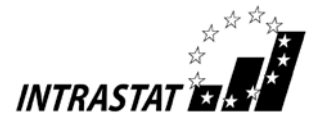

Für Waren, die unter eine Warennummer fallen, für die das Warenverzeichnisses für die Außenhandelsstatistik die Angabe der Menge in einer Besonderen Maßeinheit vorsieht, kann auf die Angabe der Eigenmasse verzichtet werden. In diesen Fällen ist darauf zu achten, dass in Feld 17 die Besondere Maßeinheit entsprechend den Vorgaben des Warenverzeichnisses für die Außenhandelsstatistik anzugeben ist.

### *Beispiel:*

*Es werden 100 LED-Schreibtischlampen aus Kunststoff der Warennummer 9405 20 40 mit einem Gewicht von jeweils 5,5 kg importiert. Die zutreffende Angabe im Feld 16 lautet "550".*

# Feld 17 – Menge in der Besonderen Maßeinheit

Anzugeben ist für jede Position der Zahlenwert, der im Warenverzeichnis für die Außenhandelsstatistik vorgegebenen Besonderen Maßeinheit. Ist keine Besondere Maßeinheit vorgeschrieben, bleibt das Feld frei. In diesen Fällen ist eine Angabe der Eigenmasse in Feld 16 erforderlich. Die Bezeichnung der Besonderen Maßeinheit selbst ist nicht anzugeben (Beispiel: Bei "50 Stück" ist der Zahlenwert "50" anzugeben).

*Beispiel:*

XVI | 85.16

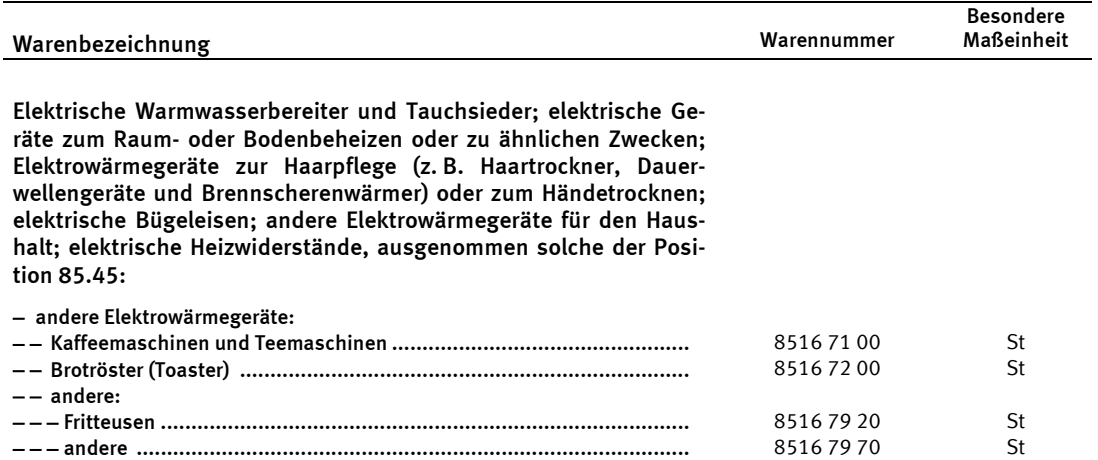

*Es werden 1000 elektrische Haushaltskaffeemaschinen der Warennummer 8516 71 00 bezogen. Es muss also in Feld 17 der Wert "1000" vermerkt werden.*

# Feld 18 – Rechnungsbetrag in vollen Euro

Als Rechnungsbetrag ist für die angemeldete Ware das in Rechnung gestellte Entgelt, d.h. die umsatzsteuerrechtliche Bemessungsgrundlage, anzugeben. Zu berücksichtigen sind hierbei auch eventuell berechnete Beförderungs- und Versicherungskosten sowie Verbrauchsteuern, die vom Erwerber geschuldet werden (siehe auch Erläuterungen zu Feld 19). Dies gilt auch im Fall eines Kommissions-/Konsignationsgeschäfts oder eines Wiedereingangs nach erfolgter Lohnveredelung. Ggf. im Rahmen einer "Unterwegsverzollung" erhobene Zollabgaben sind ebenfalls zu berücksichtigen. Im Falle einer Lohnveredelung müssen neben den Kosten für die Be- oder Verarbeitungsleistung auch in Rechnung gestellte Materialkosten berücksichtigt werden. Der Rechnungsbetrag ist in vollen Euro und ohne ggf. berechnete Umsatzsteuer einzutragen.

Lautet die Rechnung auf eine andere Währung, ist der Rechnungsbetrag in Euro umzurechnen. Zugrunde gelegt werden kann der im Zeitpunkt der Erstellung der Anmeldung bekannte amtliche Wechselkurs (z.B. der Umrechungskurs für Umsatzsteuerzwecke, der Devisenkurs lt. Tagespresse) oder der für Zollzwecke festgelegte Wechselkurs (z. B. Briefkurs).

Wird die Rechnung später als im darauf folgenden Monat (siehe Ausführungen in Nr. 1.5) ausgestellt, muss als Rechnungsbetrag das vereinbarte Entgelt angegeben werden. Gewährte Skontibeträge und Rabatte sind grundsätzlich zu berücksichtigen. Sollte im Zeitpunkt der Anmeldung die eventuelle Inanspruchnahme des Skontoabzugs noch nicht feststehen, ist von der bei Ihnen üblichen Handhabung auszugehen.

Bei innergemeinschaftlichen Warenverkehren, die nicht berechnet werden (z.B. Eingang zur aktiven Lohnveredelung oder nicht berechnete Ersatzlieferung) bleibt das Feld 18 leer. Dies gilt auch für den Fall einer

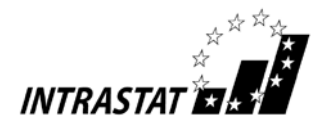

Rücklieferung mit Gutschrift aus einem anderen EU-Mitgliedstaat (negative Wertangaben sind unzulässig [siehe Nr. 9.2]).

### *Beispiel:*

*Es werden Kaffeemaschinen zu einem Rechnungspreis von 59.999,80 Euro gekauft. Als Rechnungswert muss der Betrag von "60000" eingetragen werden.*

# Feld 19 – Statistischer Wert in vollen Euro

Dieses Feld muss grundsätzlich nicht ausgefüllt werden, wenn es sich bei der Warentransaktion um einen Kauf (Schlüssel 11 in Feld 10) oder ein Kommissions- bzw. Konsignationsgeschäft (Schlüssel 12 in Feld 10) handelt und der Gesamtwert der entsprechenden Eingänge im Vorjahr bzw. laufenden Jahr 34 Mill. Euro nicht überstiegen hat.

Bei mit Verbrauchsteuer (z.B. Tabaksteuer) belasteten Waren ist es jedoch erforderlich, den Statistischen Wert anzumelden (auch bei den Schlüsseln 11 und 12 in Feld 10) und zwar ohne Einbeziehung der berechneten Verbrauchsteuer. Ansonsten gelten folgende Regelungen:

Der Statistische Wert ist definiert als Warenwert frei deutsche Grenze (alle Kosten bis zur deutschen Grenze ohne Umsatzsteuer, jedoch mit Zollabgaben, z.B. aufgrund einer vorangegangen "Unterwegsverzollung" (vgl. 9.1 h) ), d.h. Beförderungskosten sind unter Umständen je nach vereinbarter Lieferbedingung nur anteilig (z.B. anhand eines Kilometerschlüssels) zu berücksichtigen. Sind Kostenanteile nicht bekannt, sind diese sorgfältig zu schätzen. Wenn mehrere Waren, die aufgrund unterschiedlicher Warennummern in mehreren Positionen angemeldet werden müssen, in einer Sendung geliefert werden, müssen die Beförderungskosten anteilig aufgeteilt werden.

Bei Warenbewegungen im Zusammenhang mit Werklieferungen (i.d.R. Schlüssel 81 in Feld 10) ist lediglich der Wert der grenzüberschreitend bewegten Ware zugrunde zu legen, nicht hingegen die Kosten, die erst vor Ort entstehen (z.B. für Montage- oder Bauleistungen).

Bei Eingängen von Waren, die unentgeltlich oder im Rahmen eines Miet- oder Leasinggeschäftes mit einer Laufzeit von mehr als 24 Monaten (Schlüssel 91 in Feld 10) geliefert werden, ist als Statistischer Wert der Preis der Ware, der im Falle eines Kaufs unter den Bedingungen des freien Wettbewerbs vermutlich berechnet worden wäre, anzugeben. Entsprechend ist bei (unentgeltlichen) Eingängen von Waren zur aktiven wirtschaftlichen Lohnveredelung (Schlüssel 41/42 in Feld 10) zu verfahren.

Beim Eingang nach passiver wirtschaftlicher Lohnveredelung (Schlüssel 51/52 in Feld 10) entspricht der Statistische Wert dem Gesamtbetrag, der bei einem Kauf der veredelten Waren berechnet worden wäre. Vereinfacht kann der Statistische Wert wie folgt berechnet werden: der bei der Versendung angemeldete Statistische Wert der unveredelten Waren zuzüglich aller außerhalb des Erhebungsgebietes für die Veredelung und für die Beförderung der Waren bis zur deutschen Grenze entstandenen Kosten, hierunter fallen auch die Kosten für Umschließungen und Verpackungen.

Bei Rücksendungen von Waren (Schlüssel 21 in Feld 10) aus einem anderen EU-Mitgliedstaat ist als Statistischer Wert der bei der Versendung angemeldete (ggf. anteilige) Wert anzugeben (negative Wertangaben sind unzulässig [siehe Nr. 9.2]). Der Statistische Wert ist in vollen Euro anzugeben.

### *Beispiele:*

- *Aktive Lohnveredelung: Ein Vorerzeugnis mit einem Marktwert von 10.300,- Euro wird zur Be- oder Verarbeitung vorübergehend importiert. Die anteiligen inländischen Beförderungskosten betragen 112,70 Euro. – Als Statistischer Wert ist der Betrag "10187" einzutragen.*
- *Rücksendung: Nach Österreich (Salzburg) für 15.000 Euro verkaufte Waren nimmt ein deutsches Unternehmen zurück, das die Beförderungskosten trägt und eine Gutschrift erteilt. – Da Salzburg an der deutsch-österreichischen Grenze liegt, beträgt der Statistische Wert 15.000 Euro.*
- *Kauf: Ein deutsches Unternehmen erwirbt eine Ware ab Werk (Lieferbedingung "FOB") für 5.000 Euro. Für die anteiligen Beförderungskosten außerhalb Deutschlands müssen 225 Euro veranschlagt werden. – Als Statistischer Wert muss in diesem Fall "5225" eingetragen werden.*
- *Kauf: Ein weiterer Erwerb für 5.000 Euro erfolgt mit der Lieferbedingung frei Haus. Hier müssen die inländischen Beförderungskosten (200,- Euro) in Abzug gebracht werden. – Damit ergibt sich ein Statistischer Wert von 4.800 Euro.*

Muster von Online-Anmeldungen "Eingang" sind im Anhang 3 dieses Leitfadens zu finden.

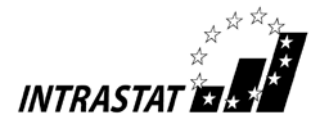

# 6. Hinweise für die Anmeldung von Teilsendungen von zerlegten Maschinen, Apparaten und Geräten

Werden aus Gründen des Transports oder der Erfordernisse des Handels zerlegte oder noch nicht zusammengesetzte Waren (z.B. Maschinen, Apparate und Geräte des Abschnitts XVI des Warenverzeichnisses für die Außenhandelsstatistik) in Teilsendungen versandt bzw. gehen diese in Teilsendungen ein, so ist nur eine Meldung über den Gesamtvorgang abzugeben und zwar für den Bezugsmonat, in dem die letzte Teilsendung erfolgt ist.

# 7. Vereinfachte Anmeldung für Teile und Zubehör verschiedener Art, die in einer Sendung befördert werden

Bei Teilen und Zubehör verschiedener Art in einer Sendung wird in den folgenden Fällen auf die Anmeldung der einzelnen Warenarten verzichtet:

– Teile und Zubehör für Maschinen, Apparate, Geräte, Beförderungsmittel und Instrumente der Kapitel 84 bis 90 des Warenverzeichnisses für die Außenhandelsstatistik, die üblicherweise zur Ausrüstung gehören und zusammen mit dem Hauptgegenstand versandt werden bzw. eingehen.

Die Waren dürfen mit der Warenbezeichnung und Warennummer des Hauptgegenstandes und dem Zusatz "einschließlich des üblicherweise zur Ausrüstung gehörenden Zubehörs und der Ersatzteile" angemeldet werden.

– Teile und Zubehör für Maschinen, Apparate, Geräte, Beförderungsmittel und Instrumente der Kapitel 84 bis 88 und 90 des Warenverzeichnisses, die ohne den Hauptgegenstand versandt werden bzw. eingehen.

Bei einem Gesamtwert der Sendung bis einschließlich 2.500 Euro dürfen die Teile und Zubehör, wenn die Sendung mehr als 2 verschiedene Waren enthält, unter den für Ersatz- und Einzelteile der betreffenden Maschinen usw. vorgesehenen Warennummern (z.B. 8413 91 00, 8466 93 70) angemeldet werden, auch wenn sich darunter Teile befinden, die an anderer Stelle im Warenverzeichnis für die Außenhandelsstatistik genannt oder inbegriffen sind. Ist nicht bekannt, für welche Maschinen usw. die Teile und das Zubehör bestimmt sind, können mechanische Teile und Zubehör der Position 8487, elektrische Teile und Zubehör der Pos. 8548, optische Teile und Zubehör der Pos. 9033 zugeordnet werden.

Bei einem Gesamtwert der Sendung von mehr als 2.500 Euro sind die Teile und das Zubehör mit der zutreffenden Warenbezeichnung und Warennummer anzumelden. Jedoch können Teile und Zubehör bis zu einem Wert von einschließlich 1.000 Euro, der Ware, auf die wertmäßig der größte Anteil der Sendung entfällt, zugerechnet werden.

Daneben gibt es Erleichterungen für Zusammenstellungen von anderen Waren, für die im Warenverzeichnis für die Außenhandelsstatistik Sammelnummern für Sortimente vorgesehen sind (vgl. Kapitel 99 des Warenverzeichnisses für die Außenhandelsstatistik).

Für einige dieser Vereinfachungen ist eine Genehmigung des Statistischen Bundesamtes erforderlich. Der Antrag muss Aufschluss über den Gesamtwert der Sendung sowie über die Art und den Wert der zusammenzufassenden Waren geben.

Weitere Informationen erhalten Sie unter der Rufnummer: +49 (0) 611 / 75 45 22.

# 8. Anmeldung vollständiger Fabrikationsanlagen

Für die Anmeldung der Versendung oder des Eingangs vollständiger Fabrikationsanlagen gibt es ein vereinfachtes Verfahren. Unter einer "vollständigen Fabrikationsanlage" versteht man in diesem Zusammenhang eine Kombination von Maschinen, Apparaten, Geräten, Ausrüstungen, Instrumenten und Materialien, die zusammen als Großanlage zur Herstellung von Gütern oder zur Erbringung von Dienstleistungen dient; der Gesamtwert einer solchen Anlage muss 3 Mill. Euro überschreiten, soweit es sich nicht um eine gebrauchte Anlage handelt.

Im Warenverzeichnis für die Außenhandelsstatistik sind für die Anmeldung besondere Warennummern im Kapitel 98 vorgesehen, die jedoch nur mit Genehmigung des Statistischen Bundesamtes verwendet werden dürfen. Der schriftliche Antrag auf Genehmigung muss folgende Angaben zu enthalten:

- genaue Bezeichnung der vollständigen Fabrikationsanlage (mit Auftragsnummer oder dergleichen),
- Bestimmungsmitgliedstaat bzw. Versendungsmitgliedstaat,
- Gesamtwert (gegebenenfalls einschließlich der Zulieferungen aus anderen Ländern, jedoch ohne Dienstleistungen im Ausland),
- Lieferzeitraum (voraussichtlicher Beginn und Abschluss der Lieferungen),
- Aufstellung aller zu liefernden Waren,
- welche Länder außer Deutschland mit welchen Anteilen am Gesamtwert gegebenenfalls an der Errichtung der Anlage beteiligt sind.

Soweit diese Angaben aus dem Liefervertrag ersichtlich sind, kann dem Antrag auch eine Kopie dieses Vertrages zur Einsichtnahme beigefügt werden. Im Genehmigungsschreiben werden die bei der Intrastat-Anmeldung zu verwendenden Warenbezeichnungen und Warennummern vorgeschrieben. Alle übrigen Einzelheiten werden ebenfalls im Genehmigungsschreiben geregelt.

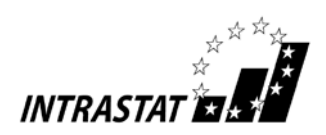

Die Genehmigung ist nicht übertragbar (siehe auch die Vorbemerkungen zu Kapitel 98 des Warenverzeichnisses für die Außenhandelsstatistik).

Die Anwendung dieser Vereinfachung auf den Fall einer Be- oder Verarbeitung (z.B. der Zusammenbau von Teilen zu einer Anlage) ist nicht zulässig.

Weitere Informationen erhalten Sie unter der Rufnummer: +49 (0) 611 / 75 45 22.

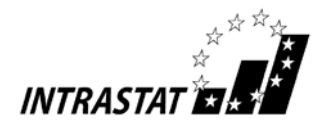

# 9. Beispiele und Sonderfälle

# 9.1 Auskunftspflicht

a) Sachverhalt (Privatperson als Geschäftspartner)

Ein deutsches Unternehmen D verkauft eine Ware an eine französische Privatperson F.

- Fall 1: Das Versandhaus D versendet die Ware an F.
- Fall 2: F holt die Ware beim Kaufhaus D ab und verbringt sie in eigener Verantwortung nach Frankreich.
- *Frage:* Ist D auskunftspflichtig?

# *Antwort:*

- *zu Fall 1:* Das Versandhaus D ist als ein in Deutschland umsatzsteuerpflichtiges Unternehmen auskunftspflichtig, da es mit F einen Vertrag geschlossen hat, der zum Verbringen der Ware nach Frankreich geführt hat. Der Umstand, dass die Lieferung an eine (nicht auskunftspflichtige) Privatperson erfolgt, ist für die Beurteilung der Auskunftspflicht in Deutschland grundsätzlich nicht relevant.
	- Anmerkung: Überschreitet das Versandhaus im Bestimmungsmitgliedstaat die umsatzsteuerrechtliche Lieferschwelle (sowie die Intrastat-Meldeschwelle des Bestimmungsmitgliedstaates), ist D grundsätzlich auch für den dortigen Wareneingang auskunftspflichtig.
- *zu Fall 2:* Das Kaufhaus D ist nicht auskunftspflichtig, da weder ein Vertrag zur Lieferung vorliegt noch die Versendung von D vorgenommen wird ("Geschäft über den Ladentisch"). F führt den Transport in eigener Regie durch, ist aber als Privatperson ebenfalls nicht auskunftspflichtig.

# b) Sachverhalt (Beförderung durch Erstverkäufer)

Ein deutsches Unternehmen D1 kauft bei einem anderen deutschen Unternehmen D2 eine Ware. D2 verbringt im Auftrag von D1 die Ware unmittelbar nach Belgien.

- *Frage:* Wer ist auskunftspflichtig?
- *Antwort:* D1 ist auskunftspflichtig, da er als Auftraggeber die Versendung veranlasst hat.
	- Hinweis: Hierbei wird vereinfachend unterstellt, dass D1 in der Praxis nur in Deutschland umsatzsteuerlich registriert ist, d.h. eine innergemeinschaftliche Lieferung ausführt.

# c) Sachverhalt (Dreiecksgeschäft)

Ein in der Schweiz ansässiges Unternehmen kauft bei einem deutschen Unternehmen D eine Ware, wobei diese auftragsgemäß nach Italien verbracht wird.

- *Frage:* Ist eine Intrastat-Meldung abzugeben?
- *Antwort:* Von D ist eine Intrastat-Meldung Versendung mit Bestimmungsmitgliedstaat Italien abzugeben.
	- Hinweis: Hat der im Ausland ansässige Auftraggeber jedoch eine deutsche Umsatzsteuer-Identifikationsnummer., wird er statistisch als ein inländisches Unternehmen betrachtet, d. h. der Auftraggeber ist selbst zur Abgabe einer Intrastat-Meldung in Deutschland verpflichtet.

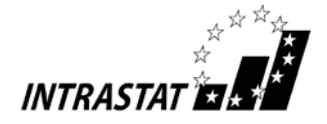

# d) Sachverhalt (innergemeinschaftliches Dreiecksgeschäft)

Ein deutsches Unternehmen D verkauft an ein belgisches Unternehmen Waren, die D in Frankreich erworben hat. Die Waren werden unmittelbar von Frankreich nach Belgien verbracht.

*Frage:* Wo sind Intrastat-Meldungen abzugeben?

*Antwort:* In Frankreich (Versendung) und in Belgien (Eingang) ist jeweils eine Intrastat-Meldung abzugeben, in Deutschland hingegen nicht. Intrastat-Meldungen sind grundsätzlich nur in den EU-Mitgliedstaaten abzugeben, die von der Warenbewegung körperlich als Versendungs- bzw. Eingangsmitgliedstaat betroffen sind.

# e) Sachverhalt (Durchfuhr)

Ein deutsches Unternehmen D verkauft an ein dänisches Unternehmen DK Waren, die D zuvor in Frankreich erworben hat. Die Waren werden von Frankreich über Deutschland nach Dänemark befördert.

- *Frage:* Ist der Vorgang in Deutschland statistisch zu erfassen?
- *Antwort:* a) Finden in Deutschland keine oder nur mit der Beförderung zusammenhängende Aufenthalte statt (z.B. Umladung von einem Beförderungsmittel auf das andere mit durchgehendem Beförderungsvertrag), so ist keine Intrastat-Meldung abzugeben.
	- b) Finden in Deutschland hingegen andere als ausschließlich mit der Beförderung zusammenhängende Aufenthalte (z.B. Zwischenlagerung, Konfektionierung oder Umpacken der Ware) statt, so sind sowohl der Eingang als auch die (Wieder-) Versendung anzumelden; als Zwischenlagerung in diesem Sinne wird jedes Abstellen der Ware auf dem Betriebsgelände des beteiligten deutschen Unternehmens oder seines Beauftragten angesehen, unabhängig davon, ob das Abstellen Stunden oder Tage dauert.
	- c) Wird der Transport vom (dänischen) Empfänger durchgeführt bzw. in seinem Auftrag vorgenommen (Lieferbedingung "ab Werk" Frankreich) oder vom französischen Absender (Lieferbedingung "frei Haus" Dänemark), so kann bezogen auf das beteiligte deutsche Unternehmen grundsätzlich von einer befreiten Durchfuhr ausgegangen werden, es sei denn, das deutsche Unternehmen hat bezüglich eines eventuellen Aufenthalts in Deutschland Einfluss genommen.

# f) Sachverhalt ("Reihengeschäft")

Ein niederländisches Unternehmen N verkauft Treibstoff an ein deutsches Unternehmen D1 mit der Lieferbedingung "ab Tanklager Rotterdam". D1 verkauft die Partie mit gleicher Lieferbedingung weiter an das deutsche Unternehmen D2, welches den Treibstoff dann mit der Lieferbedingung "frei Haus" an das deutsche Unternehmen D3 weiterveräußert und an D3 in Deutschland ausliefert.

# *Fragen:*

- a) Wann ist der Vorgang zur Intrahandelsstatistik zu melden?
- b) Wer ist auskunftspflichtig?

### *Antworten:*

- Zu a): Die Intrastat-Meldungen Versendung in den Niederlanden und Eingang in Deutschland sind dann abzugeben, wenn die Treibstoffpartie körperlich von den Niederlanden nach Deutschland gelangt.
- Zu b): Auskunftspflichtig, d. h. zur Abgabe der jeweiligen Intrastat-Meldung Versendung bzw. Eingang verpflichtet, ist jeweils das im betreffenden Mitgliedstaat umsatzsteuerrechtlich registrierte Unternehmen, welches mit dieser (steuerrechtlichen) Eigenschaft den "grenzüberschreitenden" Vertrag geschlossen hat, der zum Verbringen der Waren geführt hat. Im vorliegenden Fall ist dies in den Niederlanden D2 (umsatzsteuerrechtliche Registrierung in NL vorgeschrieben) und in Deutschland D3.
	- Hinweis: Es wird unterstellt, dass umsatzsteuerrechtlich die sogenannte bewegte Lieferung zwischen D2 (Niederlande) und D3 (Deutschland) stattfindet.

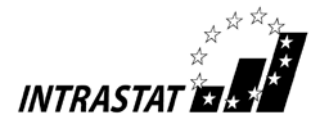

# g) Sachverhalt (Zulieferung)

Ein belgisches Möbelhaus B kauft bei einem deutschen Unternehmen D1 Bezugsstoffe für Polstersessel. Die gekauften Stoffe werden unmittelbar zu einem weiteren deutschen Unternehmen D2 verbracht, das im Rahmen eines selbständigen Vertrages mit B unter Verwendung der von D1 bereitgestellten Stoffe komplette Polstersessel herstellt und nach Belgien versendet.

# *Fragen:*

- a) Welche Warenbewegung ist zur Intrahandelsstatistik zu melden?
- b) Wer ist auskunftspflichtig?

# *Antworten:*

- Zu a): Anzumelden ist die Ware, die über die Grenze des deutschen Erhebungsgebietes verbracht wird, d. h. der komplette Polstersessel. Die in einem separaten Vertrag zwischen B und D1 gekauften und dem Unternehmen D2 direkt zugeleiteten Bezugsstoffe sind nicht Gegenstand der Intrahandelsstatistik. Sie gehen lediglich als Wertbestandteil in den Statistischen Wert des von D2 gemeldeten Polstersessels ein. Als Art des Geschäfts ist Schlüssel "52" anzugeben.
- Zu b): Auskunftspflichtiger in Deutschland ist D2, da D2 die Versendung des Polstersessels vornimmt. D1 ist nicht auskunftspflichtig, weil insbesondere kein Vertrag über eine grenzüberschreitende Lieferung von Bezugsstoff abgeschlossen wurde.

D2 gibt in seiner Versendungsmeldung als Rechnungswert zwar nur die von ihm an das belgische Unternehmen berechnete Leistung an. Bei der Ermittlung des Statistischen Wertes für die Polstersessel muss D2 jedoch den Wert der zugelieferten Bezugsstoffe hinzurechnen. Ist der Wert nicht bekannt, muss er geschätzt werden.

# h) Sachverhalt (Unterwegsverzollung)

Ein deutsches Unternehmen D kauft im Nicht-EU-Mitgliedstaat Schweiz Waren ein und lässt diese via Österreich nach Deutschland verbringen. Beim Zollamt an der schweizerisch/österreichischen Grenze werden die Waren in das Verfahren des zoll- und einfuhrumsatzsteuerrechtlich freien Verkehrs mit gleichzeitiger innergemeinschaftlicher Lieferung (Verfahren "4200") nach Deutschland übergeführt.

# *Frage:*

Welche statistische Meldung ist in Deutschland abzugeben?

# *Antwort:*

In Deutschland ist von D eine Intrastat-Meldung Eingang abzugeben, da die Waren durch die Überführung in den freien Verkehr statistisch zu Gemeinschaftswaren geworden sind und der anschließende Weitertransport der Ware von Österreich nach Deutschland ein im Intrastat-Erhebungssystem zu erfassender innergemeinschaftlicher Warenverkehr ist. Als Versendungsmitgliedstaat (Feld 8a) ist "AT" für Österreich und als Ursprungsland (Feld 14) "CH" für Schweiz anzugeben. Bei der Angabe des Rechnungsbetrages bzw. des Statistischen Wertes sind eventuell im Zusammenhang mit der "Unterwegsverzollung" erhoben Zollabgaben einzubeziehen.

Hinweis: Im Falle, dass ein Fiskalvertreter (z.B. ein Spediteur) in Deutschland (DE) im Auftrag eines in einem anderen EU-Mitgliedstaat ansässigen Importeurs eine "Unterwegsverzollung" vornimmt, hat der deutsche Fiskalvertreter als eigene Verpflichtung grundsätzlich eine Intrastat-Meldung Versendung abzugeben.

# i) Sachverhalt (indirekte Ausfuhr)

Ein deutsches Unternehmen D verkauft Waren an einen kanadischen Kunden. Die Waren werden zunächst von Deutschland nach Antwerpen (Belgien) verbracht, um dort nach Übersee verschifft zu werden. Die auszuführenden Waren werden erst in Antwerpen in das EU-Ausfuhrverfahren überführt, d. h. die Abgabe der für den Drittlandsexport vorgeschriebenen Ausfuhranmeldung erfolgt beim belgischen Zoll.

# *Frage:*

Welche statistische Meldung ist in Deutschland abzugeben?

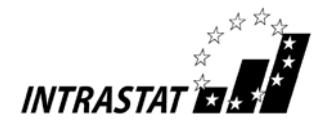

# *Antwort:*

In Deutschland ist von D eine Intrastat-Meldung Versendung für einen Versand nach Belgien abzugeben. Da die Erledigung des zollamtlichen Ausfuhrverfahrens und damit die statistische Erfassung der Drittlandsausfuhr nach Kanada erst in Belgien erfolgt, ist der vorangegangene innergemeinschaftliche Warenverkehr im Rahmen der Intrahandelsstatistik zu erheben. Als Bestimmungsmitgliedstaat (Feld 8a) ist "BE" für Belgien anzugeben.

Hinweis: Würde das EU-Ausfuhrverfahren bereits in Deutschland durch die Abgabe der Ausfuhranmeldung beim deutschen Zoll begonnen werden (Regelfall), so wäre keine Intrastat-Meldung abzugeben.

# j) Sachverhalt (Kommissionsgeschäft)

Ein deutscher Kommissionär D1 wird für Rechnung eines französischen Unternehmers F tätig und verkauft im eigenen Namen an einen deutschen Unternehmer D2 eine Ware, die dann unmittelbar von F an D2 geliefert wird.

# *Frage:*

Wer ist in Deutschland auskunftspflichtig?

### *Antwort:*

D1 ist im Rahmen der Intrahandelsstatistik auskunftspflichtig, weil für ihn ein Vertrag mit F vorliegt, der das Verbringen der Waren nach Deutschland zum Inhalt hat. Für D2 liegt lediglich ein Inlandsgeschäft vor, welches nicht Gegenstand der Intrahandelsstatistik ist.

Hinweis: Bei einer entsprechenden Geschäftsabwicklung über einen Handelsvertreter (§§ 84ff HGB) wäre D2 zur Abgabe einer Intrastat-Meldung verpflichtet, weil in diesem Fall ein Vertrag zwischen D2 und F vorläge und der Handelsvertreter nur vermittelt oder im Namen des F einen Liefervertrag abschließt.

### k) Sachverhalt (Konsignationslager)

Eine Ware wird von einem italienischen Unternehmer I (I hat keine deutsche (Umsatz-)Steuernummer) in das Konsignationslager eines deutschen Konsignators D1 nach Deutschland verbracht, wobei I Eigentümer der Ware bleibt. D1 verkauft anschließend im eigenen Namen und auf Rechnung von I die Ware an einen anderen deutschen Unternehmer D2.

### *Fragen:*

- a) Welche Intrastat-Meldungen sind abzugeben?
- b) Wer ist auskunftspflichtig?

### *Antworten:*

- Zu a): Die Verbringung der Waren aus Italien auf ein Konsignationslager in Deutschland löst sofort eine Versendungsmeldung in Italien und eine Eingangsmeldung in Deutschland aus. Der Weiterverkauf von D1 an D2 ist kein im Rahmen der Intrahandelsstatistik meldepflichtiger Vorgang.
- Zu b): Zur Versendungsmeldung in Italien ist I, zur Eingangsmeldung in Deutschland D1 verpflichtet. Die Auskunftspflicht ergibt sich daraus, dass I die Versendung der Waren nach Deutschland vornimmt und D1 die Waren entgegennimmt.
- Hinweis: Für den Fall, dass das italienische Unternehmen I in Deutschland umsatzsteuerpflichtig ist, obliegt dem Unternehmen I auch die Pflicht zur Abgabe einer Eingangsmeldung (und nicht dem deutschen Unternehmen D1). Der Weiterverkauf von I an D1 bzw. von D1 an D2 ist kein im Rahmen der Intrahandelsstatistik meldepflichtiger Vorgang.

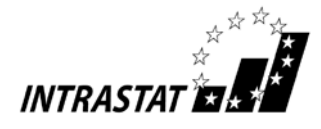

# l) Sachverhalt (Werklieferung)

Ein französisches Unternehmen F schließt mit einem deutschen Unternehmen D einen Werklieferungsvertrag ab. Danach verpflichtet sich F dem Unternehmen D gegenüber, in Deutschland eine Fabrik schlüsselfertig zu bauen und alle Einzelkomponenten und Materialien hierfür zu beschaffen. Diese können aus eigener Produktion des französischen Unternehmens stammen oder von F hinzugekauft sein. Nach Fertigstellung der Fabrik wird sie D übereignet.

# *Frage:*

Wann und durch wen sind die von F aus anderen EU-Mitgliedstaaten nach Deutschland verbrachten Einzelkomponenten und Materialien im Rahmen der deutschen Intrahandelsstatistik zu melden?

# *Antwort:*

- 1. Hat F in Deutschland keine Steuernummer, so hat D nach Abnahme der Fabrik eine Intrastat-Meldung über die aus Frankreich und anderen EU-Mitgliedstaaten eingegangenen Einzelkomponenten und Materialien abzugeben (siehe auch Erläuterungen zum Feld 19 – Statistischer Wert).
- 2. Sollte das ausführende Unternehmen F eine deutsche Steuernummer verwenden, so ist F verpflichtet, für die nach Deutschland verbrachten Einzelkomponenten und Materialien zum Zeitpunkt ihrer Verbringung eine Intrastat-Eingangsmeldung abzugeben.

# m) Sachverhalt (unternehmensinternes Verbringen)

Ein deutscher Unternehmer D unterhält in Belgien ein zentrales Zwischen- und Auslieferungslager. Alle Halb- und Fertigerzeugnisse aus der deutschen Produktion werden in dieses Lager verbracht, außerdem werden alle EU-Kunden, einschließlich der deutschen, unmittelbar aus diesem Lager beliefert.

# *Frage*:

Welche Warenbewegungen sind in Deutschland von wem im Rahmen der Intrahandelsstatistik anzumelden?

# *Antwort*:

Alle (körperlichen) Warenbewegungen zwischen dem belgischen Lager und Deutschland sind zu erfassen. Demnach sind alle von Deutschland aus in das belgische Lager verbrachten Halb- und Fertigerzeugnisse in Deutschland als Versendung zu melden. Alle wieder nach Deutschland zurückgebrachten Halb- und Fertigerzeugnisse sind in Deutschland als Eingang zu melden. Für Lieferungen aus dem belgischen Lager in andere EU-Mitgliedstaaten sind in Deutschland jedoch keine weiteren Meldungen erforderlich. In allen Fällen, in denen in Deutschland eine statistische Meldung zu machen ist, ist der deutsche Unternehmer D hierfür verantwortlich.

Hinweis: Hierbei wird unterstellt, dass bei einer Direktlieferung an den deutschen Kunden die Rechnung als "Inlandsgeschäft" mit deutscher Mehrwertsteuer ausgestellt wird.

# n) Sachverhalt (zwischengeschaltetes inländisches Veredelungsgeschäft)

Ein deutscher Unternehmer D1 kauft in Frankreich Textilien. Diese werden vom französischen Unternehmen zunächst an ein anderes deutsches Unternehmen D2 geliefert, das die Textilien im Auftrag des D1 bedruckt. Im Anschluss an die Bearbeitung werden die Textilien von D1 an ein österreichisches Unternehmen (A) verkauft. Die Lieferung erfolgt direkt von D2 an A.

# *Frage*:

Welche Warenbewegungen sind in Deutschland von wem im Rahmen der Intrahandelsstatistik anzumelden?

### *Antwort*:

Die jeweiligen Warenbewegungen über die deutsche Grenze sind Gegenstand der Intrahandelsstatistik (Wareneingang aus Frankreich, Warenversendung nach Österreich). Auskunftspflichtig ist in beiden Fällen D1 als inländischer Vertragspartner. Das zwischengeschaltete inländische Veredelungsgeschäft zwischen D1 und D2 bleibt im Rahmen der Intrahandelsstatistik unberücksichtigt.

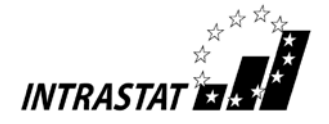

# **o**) **S**achverhalt (Naturalrabatt)

Ein deutscher Unternehmer D verkauft an einen französischen Kunden (F) 20 Fahrräder. D entschließt sich dazu, F einen Rabatt einzuräumen.

- Fall 1: D liefert ein zusätzliches Fahrrad ohne Berechnung (d.h. 21 zum Preis von 20).
- Fall 2: D versendet an F zusätzlich drei Kindersitze ohne Berechnung.

*Frage*:

Wie sind die Warenbewegungen in Deutschland im Rahmen der Intrahandelsstatistik anzumelden?

# *Antwort:*

- *zu Fall 1:* D muss in der Versendungsmeldung 21 Stück und im Feld Rechnungsbetrag (bzw. Statistischer Wert) den Preis der abgerechneten 20 Fahrräder angeben. Für den Gesamtvorgang ist die Geschäftsart "11" (Verkauf) zugrunde zu legen.
- *zu Fall 2:* Neben der Anmeldung der 20 Fahrräder als Verkauf muss durch die kostenlose Beigabe einer anderen Ware (mit eigener Warennummer) eine separate Anmeldeposition übermittelt werden. Die kostenlose Beigabe ist als Geschenksendung (Geschäftsart "34") anzumelden und als Statistischer Wert ist der Wert anzugeben, der bei einem normalen Verkauf erzielt werden würde.

# 9.2 Retouren und Gutschriften

# Sachverhalt:

Ein deutsches Unternehmen D bezieht aus einem anderen EU-Mitgliedstaat Waren. Die Überprüfung der eingegangenen Waren ergibt, dass ein Teil der gelieferten Waren schadhaft ist.

Bei der anschließenden Schadensregulierung oder Garantieabwicklung können folgende Fälle unterschieden werden:

- a) Es erfolgt die Rücksendung des beanstandeten Teils der Waren gegen Gutschrift.
- b) Die beanstandete Ware bleibt bei D und es wird lediglich eine Gutschrift erteilt.
- c) Der beanstandete Teil der Ware wird zurückgesandt und es erfolgt eine kostenlose Ersatzlieferung.
- d) Die beanstandete Ware verbleibt bei D und es erfolgt eine kostenlose Ersatzlieferung.

### *Frage:*

Was hat D bei den einzelnen Fällen bezüglich der Intrahandelsstatistik zu veranlassen?

# *Antwort:*

Grundsätzlich hat D zunächst eine Intrastat-Meldung Eingang über die gesamte Warensendung abzugeben. Bezüglich der weiteren Abwicklung ist dann wie folgt zu verfahren:

zu a): Für die zurückgesandte beanstandete Ware ist eine Intrastat-Meldung Versendung abzugeben. Hierbei ist als Statistischer Wert der Betrag der Gutschrift einzutragen, das Feld 18 (Rechnungsbetrag) bleibt frei.

(Hinweis: Eine Eingangsmeldung mit negativen Werten ist nicht zulässig.)

- zu b): Der Betrag der Gutschrift für die beanstandeten Waren ist bei der Wertangabe (Rechnungsbetrag in Feld 18) zu berücksichtigen, d. h.
	- ist die Intrastat-Meldung Eingang noch nicht abgegeben worden, ist die Gutschrift unmittelbar in Abzug zu bringen;
	- ist die Intrastat-Meldung bereits abgesandt worden, ist eine Korrektur der ursprünglichen Eingangsmeldung abzugeben (siehe Nr. 3.3).
	- (Hinweis: Eine Versendungsmeldung über den gutgeschriebenen Betrag ist nicht zulässig.)
- zu c): Für die zurückgesandten beanstandeten Waren ist eine Intrastat-Meldung Versendung abzugeben. Für die Ersatzlieferung ist (nochmals) eine Intrastat-Meldung Eingang erforderlich.

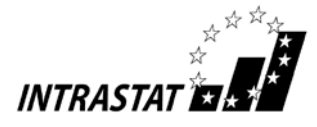

Sowohl in der Versendungsmeldung über die zurückgegebene Ware als auch in der Eingangsmeldung über die Ersatzlieferung ist kein Rechnungsbetrag (Feld 18) einzutragen, als Statistischer Wert (Feld 19) ist jeweils der anteilige Wert lt. ursprünglicher Eingangsmeldung anzugeben.

- zu d): Für die gelieferte Ersatzware ist (nochmals) eine Intrastat-Meldung Eingang erforderlich. Hierbei ist kein Rechnungsbetrag (Feld 18) anzugeben, als Statistischer Wert (Feld 19) ist der anteilige Wert lt. ursprünglicher Eingangsmeldung anzugeben.
- Hinweis: Das o.a. Beispiel gilt sinngemäß auch für die umgekehrte Verkehrsrichtung (D liefert in einen anderen EU-Mitgliedstaat und es erfolgen importseitige Retouren/Gutschriften).

# 9.3 Nachträgliche Vertragsänderungen

Nachträgliche Vertragsänderungen im Zusammenhang mit statistisch gemeldeten Waren müssen grundsätzlich nicht berichtigt werden.

Betrifft die Vertragsänderung jedoch Waren, die zunächst von der Anmeldung befreit waren und hätte der neu gestaltete Vertrag im Zeitpunkt der grenzüberschreitenden Warenbewegung zu einer Meldepflicht geführt, so führt eine solche Vertragsänderung nunmehr zu einer Nachmeldepflicht für den betreffenden vorangegangenen Warenverkehr. Als Bezugsmonat gilt der Monat, in dem die Vertragsänderung wirksam wird.

Beispiel: Eine Ware wird zunächst für einen Zeitraum von 12 Monaten grenzüberschreitend vermietet (befreit gemäß Befreiungsliste Buchst. c) Anhang 4). Nach einem halben Jahr kommt man überein, den Vertrag in ein Kaufgeschäft umzuwandeln (oder die Mietdauer auf 36 Monate zu verlängern). Dies führt nunmehr zu einer statistischen Nachmeldung für den Monat der Vertragsänderung.

# 9.4 Anmeldung von Software

Software-Erzeugnisse sind grundsätzlich nur dann zur Intrahandelsstatistik anzumelden, wenn sie per Datenträger (z.B. CD-ROM, USB-Stick usw.) über die deutsche Grenze bewegt werden. D. h. Software, die via Internet versandt bzw. heruntergeladen wird, ist wegen der Einstufung als (reine) Dienstleistung von der Anmeldung befreit (vgl. Buchst. f) der Befreiungsliste (Anhang 4)).

Bei Softwareprodukten auf Datenträgern ist außerdem zwischen "Standard-Software" und "Individual-Software" zu unterscheiden:

Datenträger mit sog. Standard-Software sind mit ihrem Gesamtwert (Wert des Datenträgers sowie Wert des Programms bzw. der Daten einschließlich der Kosten für die ("Erst-") Lizenzen) zur Intrahandelsstatistik anzumelden.

Unter Standard-Software werden in diesem Zusammenhang in der Regel Datenträger mit Daten und/oder Programmbefehlen verstanden (einschließlich Handbuch), die seriell erstellt wurden und als Einheit für eine Vielzahl von potentiellen Käufern bestimmt sind. Es steht hierbei der Warencharakter im Vordergrund.

Individual-Software ist hingegen von der Anmeldung befreit (vgl. Buchst. e) der Befreiungsliste (Anhang 4)). Unter Individual-Software versteht man ein Produkt (in der Regel mit ausführlicher Dokumentation), das ausschließlich für einen bestimmten Kunden programmiert wurde.

Lizenzverträge über die Nutzung von Software, die nicht im unmittelbaren Zusammenhang mit einem entsprechenden Datenträgertransfer stehen (z. B. nachträgliche Erwerbe von zusätzlichen Nutzungsrechten) sind nicht anzumelden, weder selbst, z. B. als Schriftstück, noch als (Wert-) Berichtigung einer bereits erfassten Standard-Software auf Datenträger.

### *Anmerkung:*

*Da auch das Umsatzsteuerrecht bei der Unterscheidung von "Lieferungen" und "sonstigen Leistungen" die gleichen Abgrenzungskriterien anwendet, bedeutet dies für die Praxis, dass immer, wenn Softwareumsätze umsatzsteuerrechtlich als innergemeinschaftliche Lieferungen oder Erwerbe behandelt werden, auch entsprechende Intrastat-Meldungen Versendung bzw. Eingang abzugeben sind.*

Bei Musik-Datenträgern (z.B. CDs) ist darauf zu achten, dass beim (Statistischen) Wert auch die sog. GEMA2-Gebühren oder entsprechende ausländische "GEMA"-Kosten für Urheberrechte hinzuzurechnen

<sup>2)</sup> Gesellschaft für musikalische Aufführungs- und mechanische Vervielfältigungsrechte

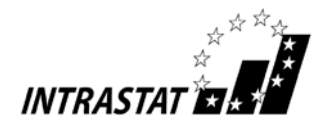

sind, soweit diese nicht bereits im zugrunde liegenden Rechnungspreis enthalten sind. Ist die Höhe dieser Kosten erst zu einem späteren Zeitpunkt bekannt, so ist eine sorgfältige Schätzung vorzunehmen.

# 9.5 Lohnveredelung

Unter "Lohnveredelung" versteht man Vorgänge (Be-/Verarbeitung, Aufbau, Zusammensetzen, Verbesserung, Renovierung usw.), bei denen aus vom Auftraggeber unentgeltlich zur Verfügung gestellten Vormaterialien neue oder wirklich verbesserte Waren hergestellt werden. Als Indizien für derartige Vorgänge gelten: Ein Einsatz von speziellen Werkzeugen oder Maschinen, eine industrielle Umgebung (z. B. Anlagen zur Be- oder Entlüftung) aufgrund von gesetzlichen Bestimmungen (z. B. Hygiene) oder die Notwendigkeit, dass Fachpersonal mit einer bestimmten Qualifikation die Tätigkeiten durchführt. Je nachdem, ob die Lohnveredelung im Inland oder im Ausland erfolgt, spricht man von "aktiver" bzw. "passiver" Lohnveredelung.

Als "Lohnveredelung" im Sinne der Intrahandelsstatistik werden grenzüberschreitende innergemeinschaftliche Warenbewegungen angemeldet, wenn die aus den grenzüberschreitend zur Verfügung gestellten Vorerzeugnissen hergestellten Fertigprodukte später das Herstellungsland wieder verlassen (Versendung) und entweder in das ursprüngliche Versendungsland zurückkehren (Eingang; Art des Geschäfts (A.d.G.) "41" bzw. "51") oder in eine anderes Land verbracht werden (A.d.G "42" bzw. "52").

Anzumelden ist sowohl das grenzüberschreitende Verbringen der (kostenlosen) Vormaterialien als auch die spätere (grenzüberschreitende) Lieferung der Fertigprodukte.

Hinweis: Die vom Veredeler für eigene Rechnung vorgenommene Veredelung stellt keine Lohnveredelung dar, sondern wird i.d.R. als Kauf/Verkauf (A.d.G. "11") erfasst.

Bei der Anmeldung der kostenlos zur Verfügung gestellten Vorerzeugnisse (A.d.G. "41/42") ist ein Statistischer Wert anzugeben, der einem marktüblichen Verkaufspreis (frei deutsche Grenze) entspricht; im Zweifel ist eine sorgfältige Schätzung vorzunehmen. Bei der Anmeldung der Fertigerzeugnisse (A.d.G. "51/52") sind als Rechnungsbetrag die vom Auftragnehmer berechneten Lohn- , Material-, Beförderungs- und Versicherungskosten anzugeben; beim Statistischen Wert muss außerdem noch der Statistische Wert der (kostenlos zur Verfügung gestellten) Vormaterialien eingerechnet werden.

Hinweis: Vorerzeugnisse, die unbearbeitet an den Auftraggeber zurückgehen, sind mit A.d.G. "51" und ihrem ursprünglich angegebenen Wert anzumelden.

Stellt der Auftraggeber jedoch nach ihrer Funktion oder vom Wert her nur unbedeutende Teile zur Verfügung (z.B. Etiketten, Schrauben usw.), so liegt keine Lohnveredelung vor. In diesen Fällen sind die sog. Beistellungen bei der Anmeldung zur Intrahandelsstatistik unter der A.d.G. "99" zu erfassen. Für das grenzüberschreitend gelieferte Fertigprodukt wird regelmäßig ein Verkauf bzw. Kauf (A.d.G. "11") unterstellt, wobei der Wert der kostenlos vom Auftraggeber zur Verfügung gestellten Beistellungen bei der Wertermittlung der Fertigerzeugnisse ausnahmsweise nicht einbezogen wird.

Ebenfalls keine Lohnveredelung liegt vor, wenn die Lohnarbeiten an den zur Verfügung gestellten Waren lediglich in einfachen Maßnahmen (z.B. einfaches Verpacken, Bügeln usw.) bestehen. In diesen Fällen wird generell auf eine statistische Erfassung der in diesem Rahmen vorübergehend exportierten bzw. importierten Waren verzichtet.

### *Beispiele*:

1. Ein Sportwagen wird zu Tuning-Arbeiten (z.B. Leistungssteigerung, Änderungen an der Karosserie) vorübergehend von Italien nach Deutschland verbracht. Neben den Lohnkosten werden auch einige vom inländischen Auftragnehmer selbst beschaffte Anbauteile berechnet.

Da es sich nach den durchgeführten Arbeiten um einen "wirklich verbesserten" Sportwagen handelt, liegt eine Lohnveredelung vor, die entsprechend beim Eingang und der (Wieder-) Versendung mit der Art des Geschäfts "41" bzw. "51" anzumelden ist.

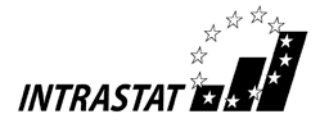

2. Für die Produktion eines Autos in der Tschechischen Republik wird u.a. die Motor-Getriebe-Einheit von Deutschland seitens des Auftraggebers unentgeltlich zur Verfügung gestellt. Beim Import des kompletten Fahrzeugs nach Deutschland berechnet der ausländische Hersteller das Fahrzeug ohne den Wert der Motor-Getriebe-Einheit.

Es handelt sich um die "Verarbeitung" von wichtigen Komponenten (sowohl wertmäßig als auch aufgrund ihrer Funktion) im Zusammenhang mit der Herstellung einer "neuen Ware" (Auto), d.h. die Transaktion ist definitionsgemäß sowohl bei der Versendung als auch beim Wiedereingang als "Lohnveredelung" anzumelden.

3. Für die Produktion eines in Österreich gebauten Geländewagens stellt der deutsche Auftraggeber unentgeltlich das Markenemblem zur Verfügung. Beim Import des kompletten Fahrzeugs nach Deutschland berechnet der ausländische Hersteller des Geländefahrzeugs das Fahrzeug ohne den Wert des montierten Markenemblems.

Zwar werden die zur Verfügung gestellten Bestandteile "verarbeitet", allerdings handelt es sich sowohl nach der Funktion als auch nach dem Wert um unbedeutende Teile (Markenemblem); weshalb keine "Lohnveredelung" vorliegt, sondern ein Kaufgeschäft (A.d.G. "11") über ein Fahrzeug.

4. Ein älteres Fahrzeug wird zur Aufarbeitung der Lackierung (Waschen, Polieren und Konservieren) vorübergehend nach Polen verbracht.

Es handelt sich um keine "Lohnveredelung" im Sinne der Intrahandelsstatistik, da die ausgeführten Arbeiten nur einfache Maßnahmen darstellen. Das grenzüberschreitende Verbringen des Fahrzeugs ist als "vorübergehende Verwendung" von der Anmeldung befreit (Buchst. c) der Befreiungsliste (Anhang 4)).

# 9.6 Reparaturen

In der Außenhandelsstatistik sind Waren, die zur bzw. nach Reparatur/Wartung exportiert oder importiert werden, von der Anmeldung befreit. Unter "Reparatur/Wartung" versteht man in diesem Zusammenhang die Wiederherstellung der ursprünglichen Funktion oder des ursprünglichen Zustandes einer Ware. Durch die Reparatur soll lediglich die Betriebsfertigkeit der Ware aufrechterhalten werden; damit kann ein gewisser Umbau oder eine Verbesserung z. B. im Rahmen des technischen Fortschritts verbunden sein, die Art der Ware wird dadurch jedoch in keiner Weise verändert.

Ersatzteile, die in die zur Reparatur grenzüberschreitend verschickten Waren eingebaut werden bzw. in diesem Zusammenhang ausgebaute schadhafte Teile oder Altteile, sind ebenfalls von der Anmeldung befreit. Gleiches gilt für vom Auftraggeber zur Durchführung einer Reparatur unentgeltlich zur Verfügung gestellte Ersatzteile.

Ersatzteile oder Waren, die zur Ausführung von Reparaturen importiert oder exportiert werden und Gegenstand eines Kauf-/Verkaufsgeschäftes sind (Art des Geschäfts "11"), sind dagegen anzumelden. Dementsprechend müssen beispielsweise Teile, die vom Servicepersonal zur Durchführung einer Reparatur mitgeführt und am Einsatzort eingebaut werden, in der Intrahandelsstatistik angemeldet werden.

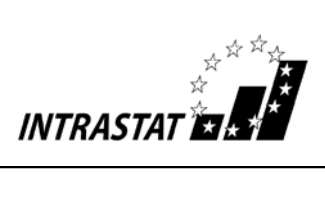

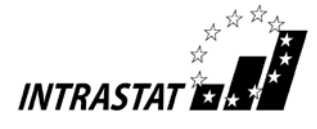

Anhang 1

### Länderverzeichnis für die Außenhandelsstatistik (Stand: November 2014)

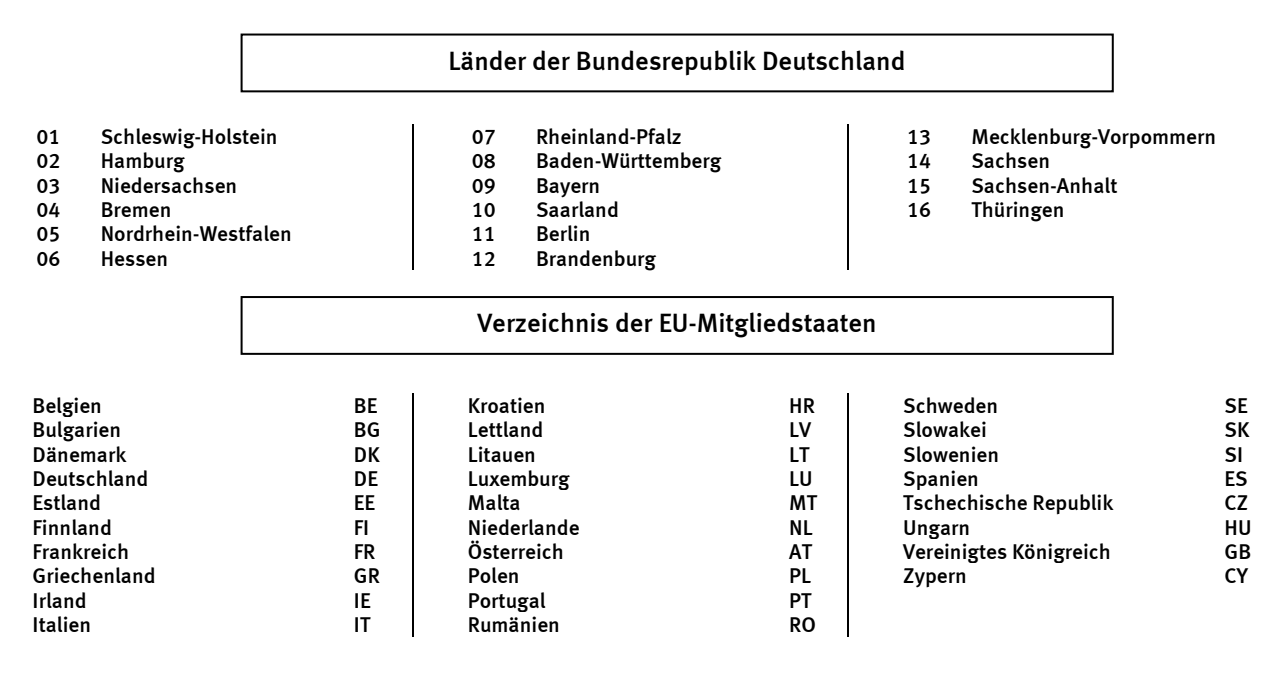

### Alphabetisches Verzeichnis der Länder und Gebiete

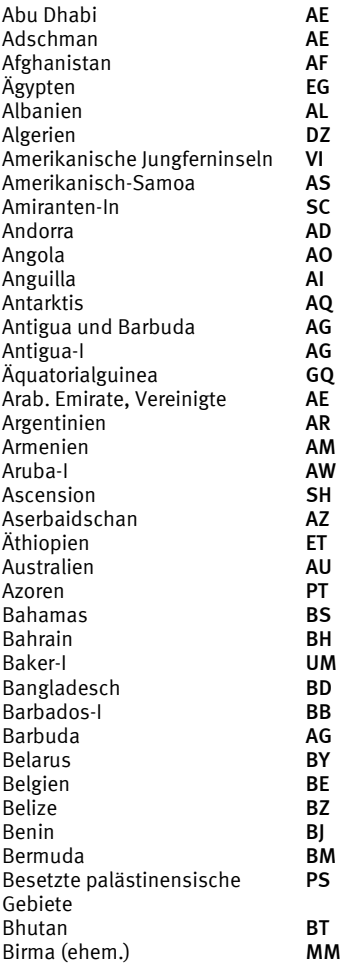

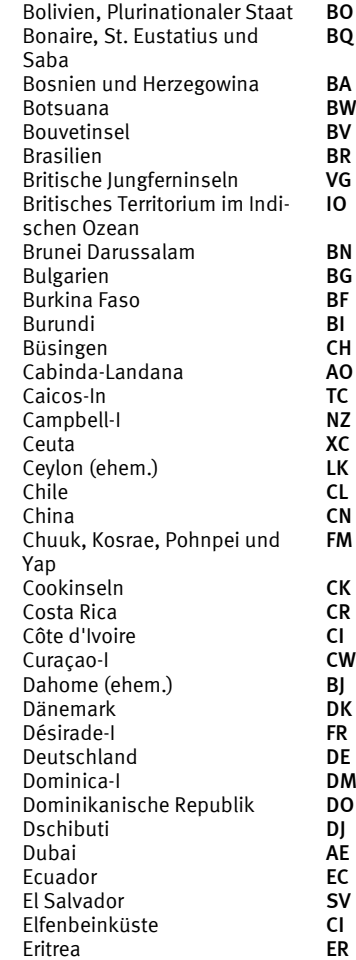

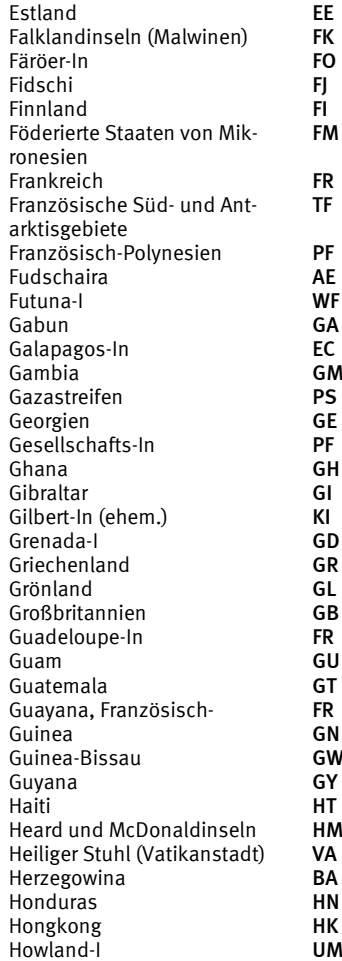

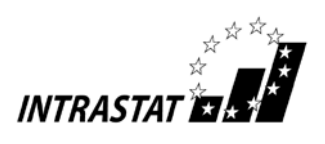

# noch Anhang 1

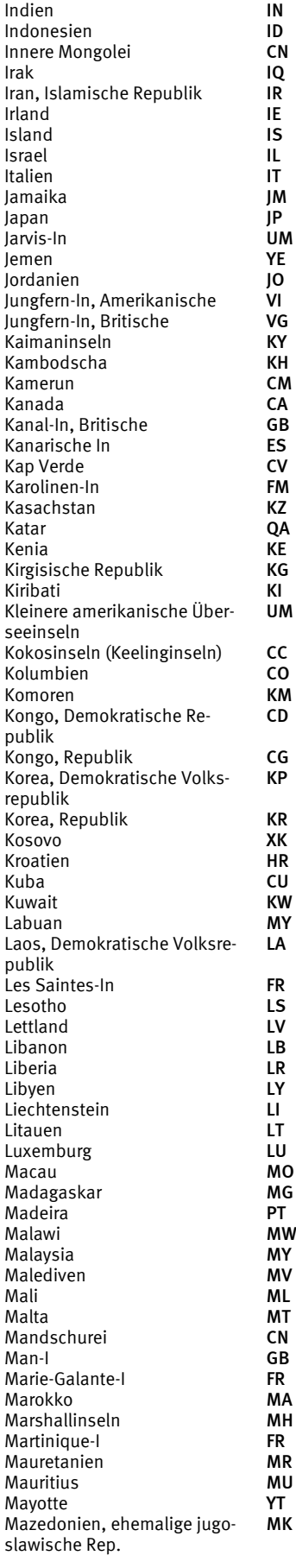

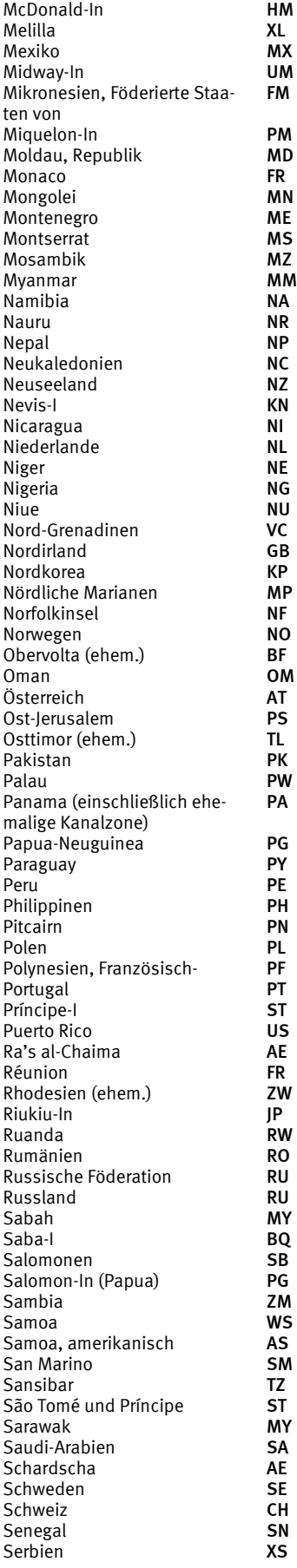

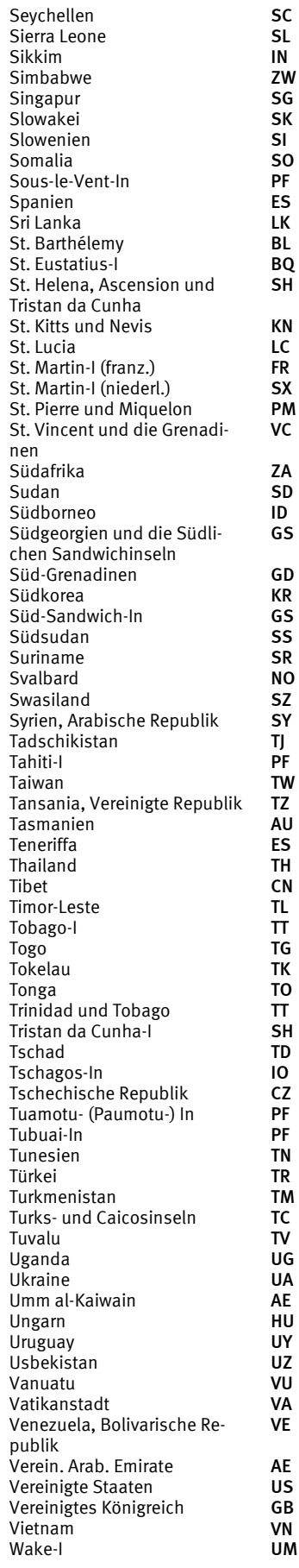

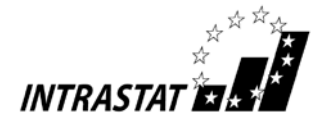

# noch Anhang 1

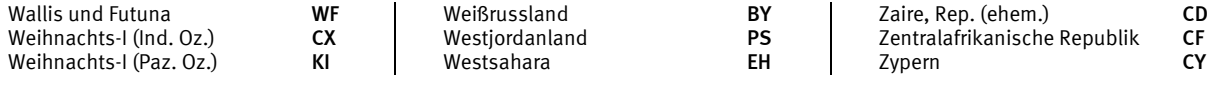

Das Länderverzeichnis dient nur statistischen Zwecken. Aus den Bezeichnungen kann keine Bestätigung oder Anerkennung des politischen Status eines Landes oder der Grenzen seines Gebietes abgeleitet werden.

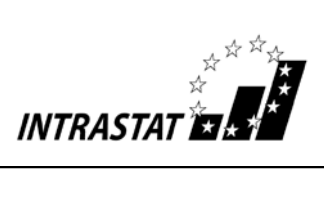

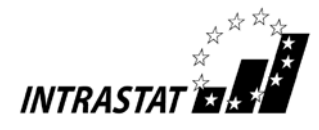

# Anhang 2

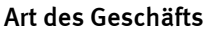

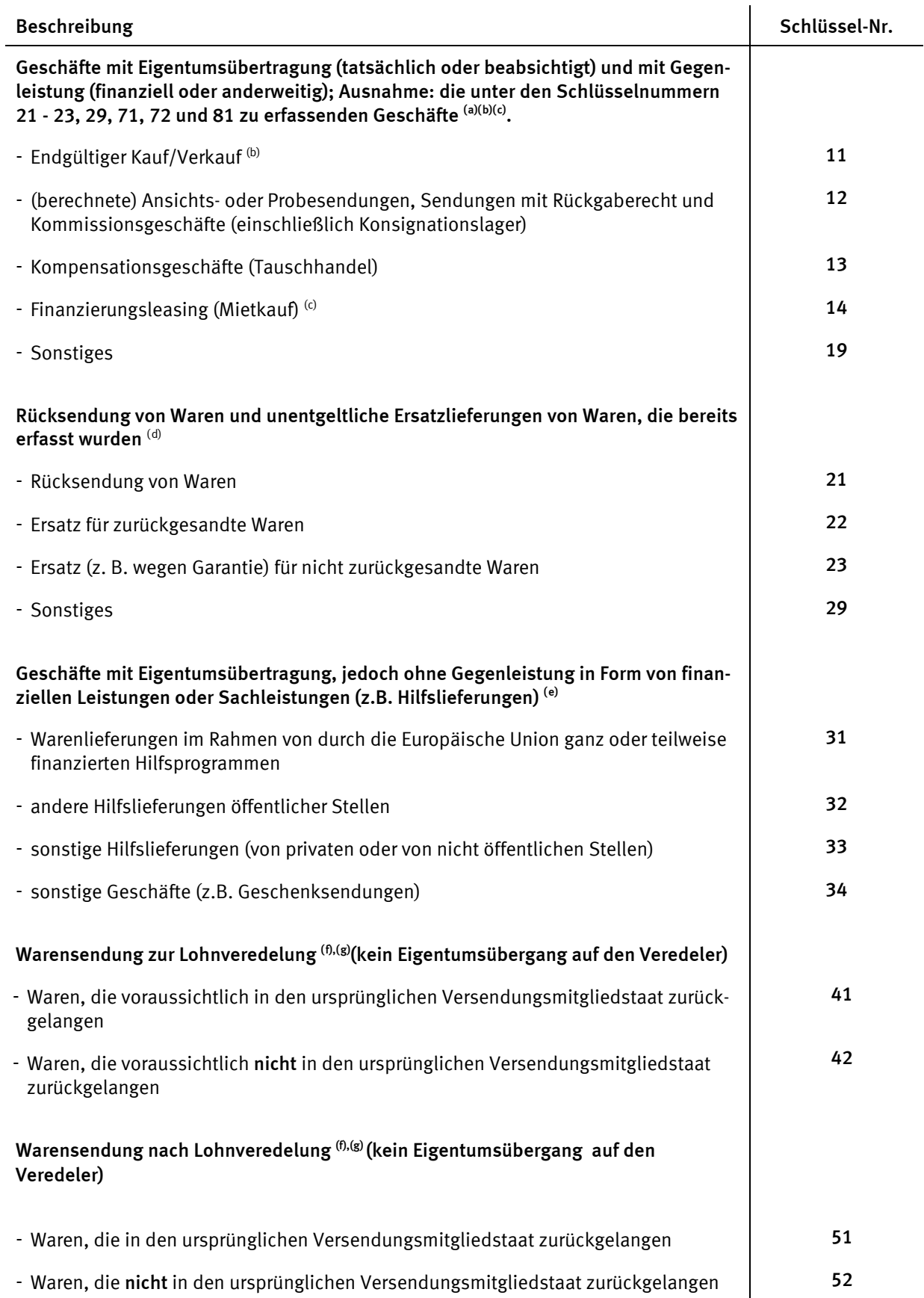

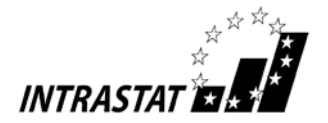

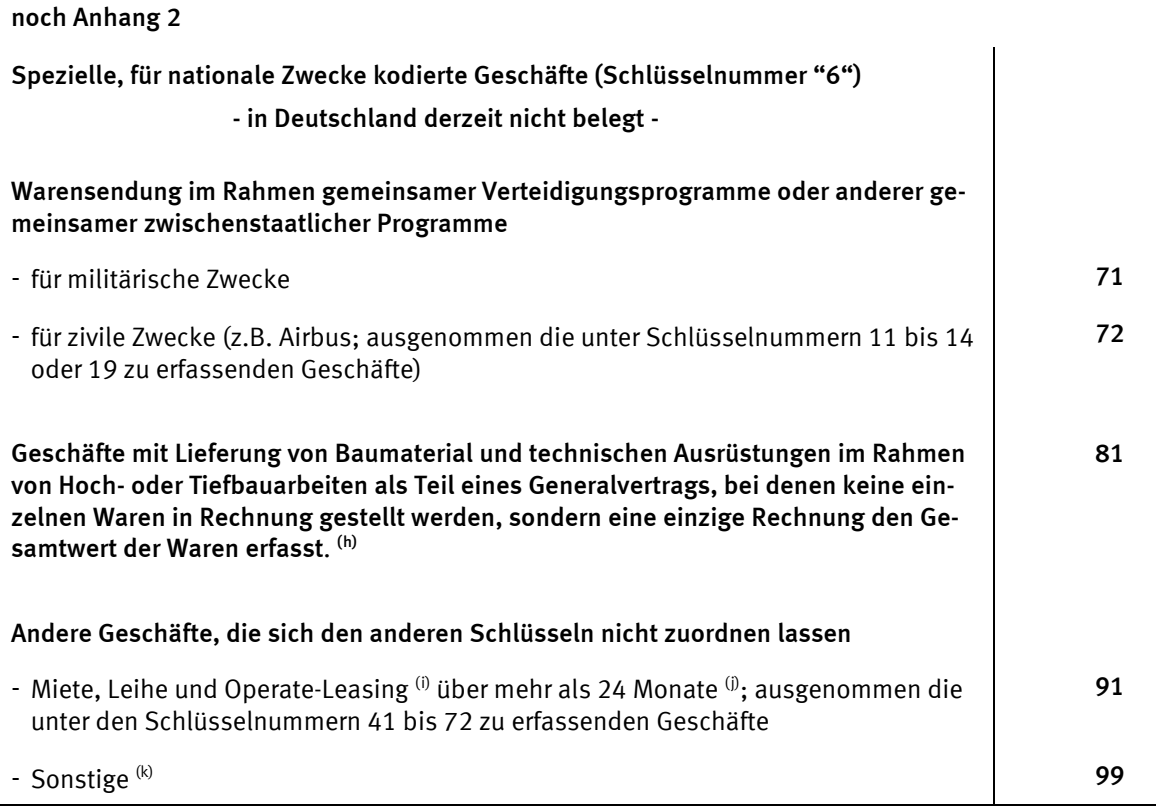

### Anmerkungen:

-

(a) Hier ist die Mehrzahl der Versendungen und Eingänge zu erfassen, d. h. die Geschäfte, bei denen das Eigentum zwischen Gebietsansässigen und Gebietsfremden wechselt und eine Zahlung oder Sachleistung (Tauschhandel) erfolgt oder erfolgen wird.

Dies gilt auch für Bewegungen von Waren zwischen verbundenen Unternehmen oder an/von Verteilungszentren, selbst wenn keine sofortige Bezahlung erfolgt. Ebenso fallen hierunter Verkäufe an Privatpersonen.

Einfuhren aus Nicht-EU-Ländern, die an der deutschen Grenze auf Antrag eines Fiskalvertreters in den zollrechtlich freien Verkehr überführt und dann sofort in ein anderes EU-Land verbracht werden, sind in der Versendungsmeldung unter der Schlüsselnummer 99 zu erfassen.

(b) Einschließlich Lieferungen von Ersatzteilen und anderen Ersatzlieferungen gegen Entgelt sowie (Rück-) Käufe deutscher Waren.

(c) Finanzierungsleasing beinhaltet Geschäfte, bei denen die Leasingraten so berechnet werden, dass sie den ganzen oder fast den ganzen Warenwert abdecken. Die Vorteile und Risiken des Eigentums gehen auf den Leasingnehmer über; bei Vertragsende wird der Leasingnehmer auch rechtlich Eigentümer der Waren.

<sup>(d)</sup> Rücksendungen und Ersatzlieferungen von Waren, die ursprünglich unter den Schlüsselnummern 31 bis 34 und 71 bis 99 registriert wurden, sind unter der entsprechenden Nummer zu erfassen. Die Rücksendung unveredelter Ware ist unter 51 anzumelden.

(e) Die Schlüsselnummern 31 bis 34 kommen nur in Betracht, wenn bei einem Eigentumswechsel tatsächlich keine Gegenleistung in irgendeiner Form erfolgt (wie z.B. bei einer Schenkung).

(f) Lohnveredelung umfasst Vorgänge (Verarbeitung, Aufbau, Zusammensetzen, Verbesserung, Renovierung usw.) mit dem Ziel der Herstellung einer neuen oder wirklich verbesserten Ware. Eine Neuzuordnung innerhalb der Warennomenklatur ist ein Indiz für eine Lohnveredelung. Die vom Veredeler für eigene Rechnung vorgenommene Veredelung ("Eigenveredelung") ist nicht unter diesen Nummern zu erfassen, sondern unter Schlüsselnummer 11.

(g) Reparaturen (und Wartungsarbeiten) sind von der Anmeldung befreit. Die Reparatur einer Ware führt zur Wiederherstellung ihrer ursprünglichen Funktion oder ihres ursprünglichen Zustandes. Durch die Reparatur soll lediglich die Betriebsfertigkeit der Ware aufrechterhalten werden; damit kann ein gewisser Umbau oder eine Verbesserung z. B. im Rahmen des technischen Fortschritts verbunden sein, die Art der Ware wird dadurch jedoch in keiner Weise verändert.

(h) Unter der Schlüsselnummer 81 sind nur jene Geschäfte zu erfassen, bei denen keine einzelnen Lieferungen in Rechnung gestellt werden, sondern eine einzige Rechnung den Gesamtwert der Arbeiten erfasst. Wenn dies nicht der Fall ist, sind die Geschäfte unter der Schlüsselnummer 11 zu erfassen.

 $^{(0)}$ Unter Operate-Leasing versteht man alle Leasingverträge, die nicht Finanzierungsleasing <sup>(c)</sup> sind.

 $\textsuperscript{0}$ Miete, Leihe, Operate-Leasing mit einer Dauer von unter 24 Monaten sind von der Anmeldung zur Intrahandelsstatistik befreit (siehe Anhang 4).

 $(k)$  siehe auch Anmerkung  $(a)$ 

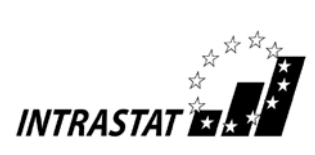

Anhang 3a

# Beispiele für Online-Anmeldungen in der Versendung

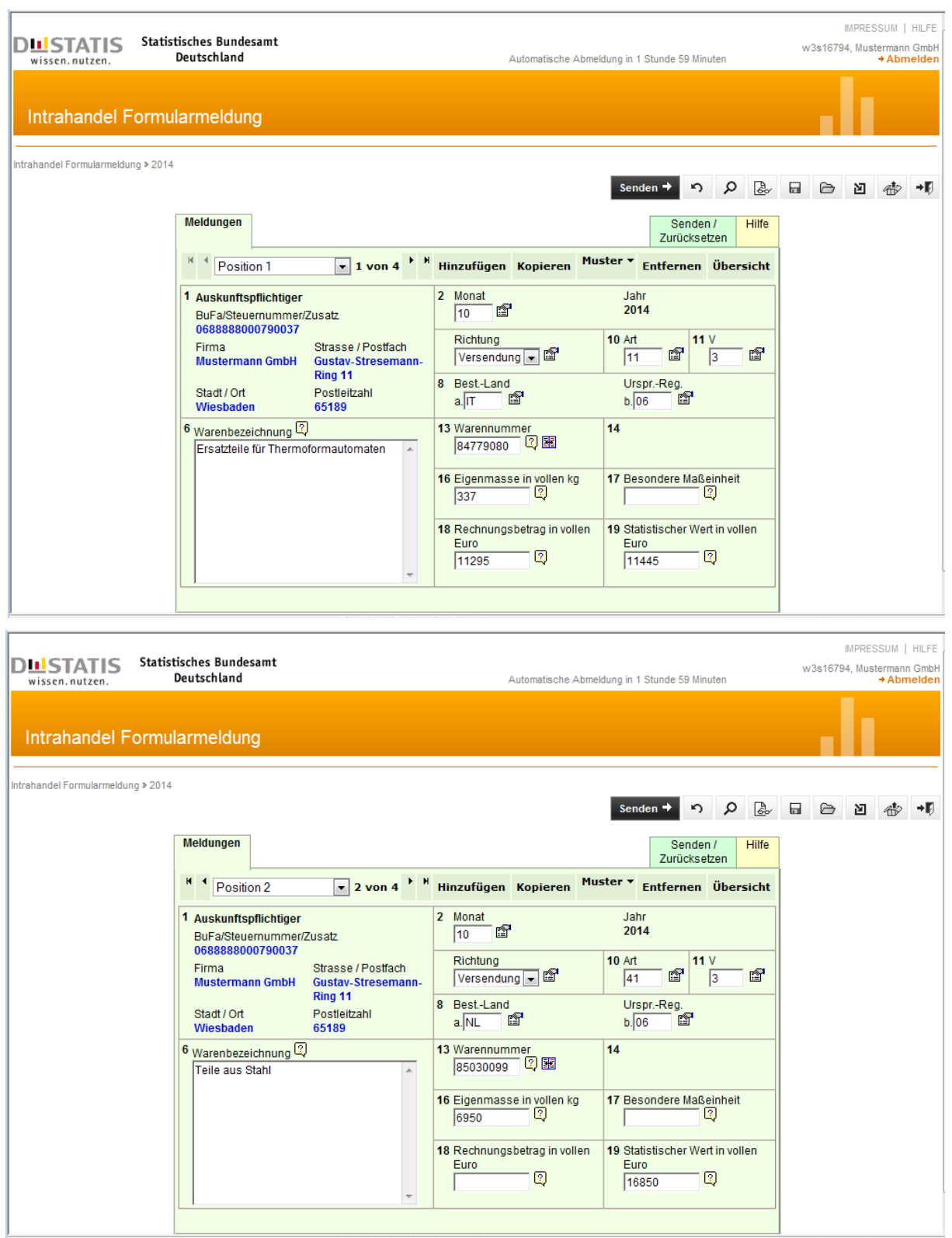

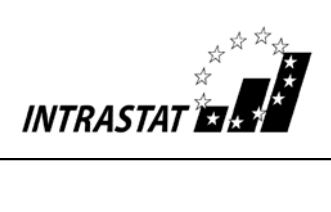

# noch Anhang 3a

# Beispiele für Online-Anmeldungen im Eingang

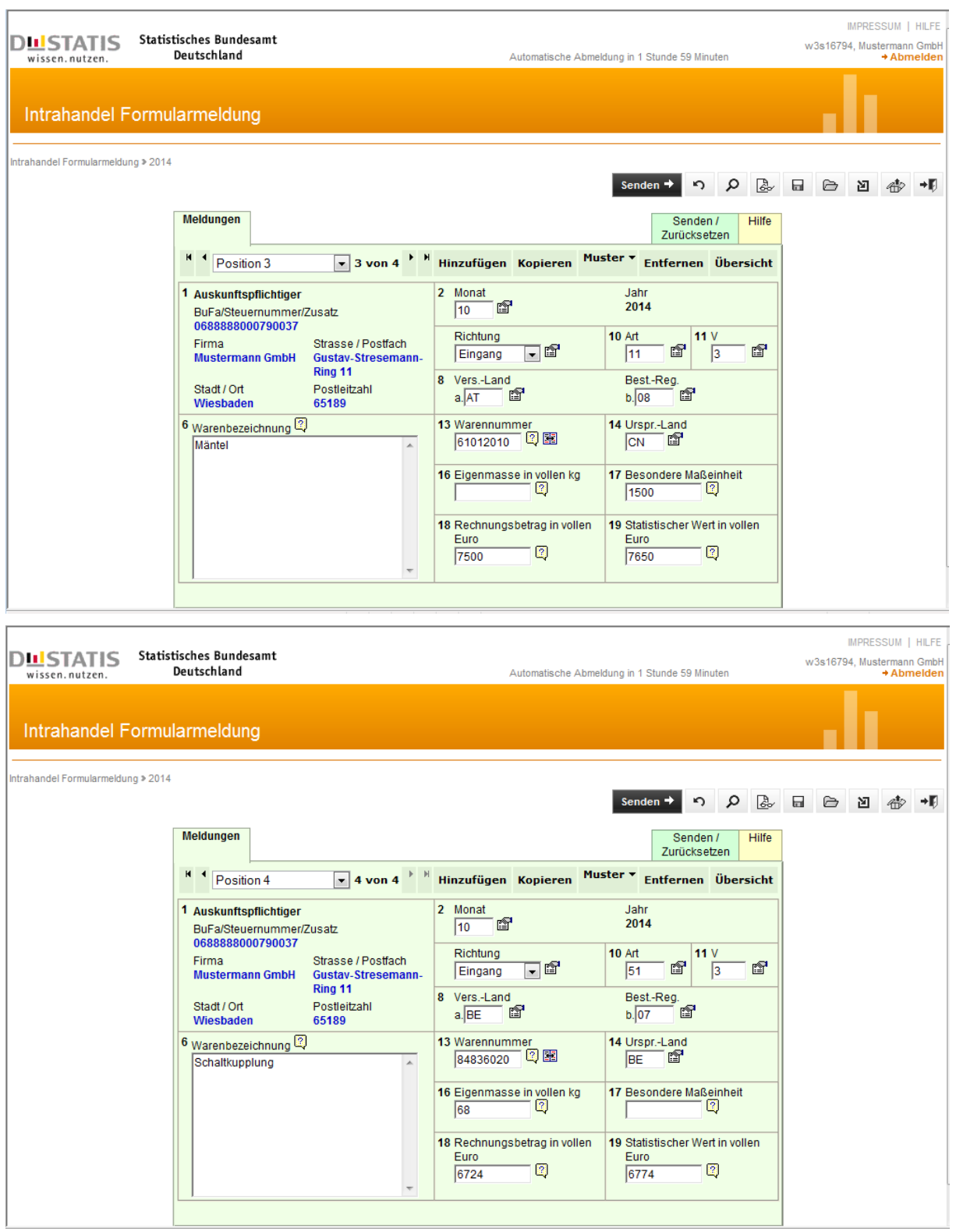

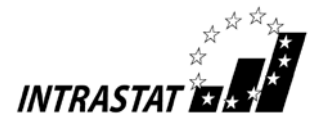

Anhang 3b

# Beispiele für Online-Anmeldungen von Drittanmeldern in der Versendung

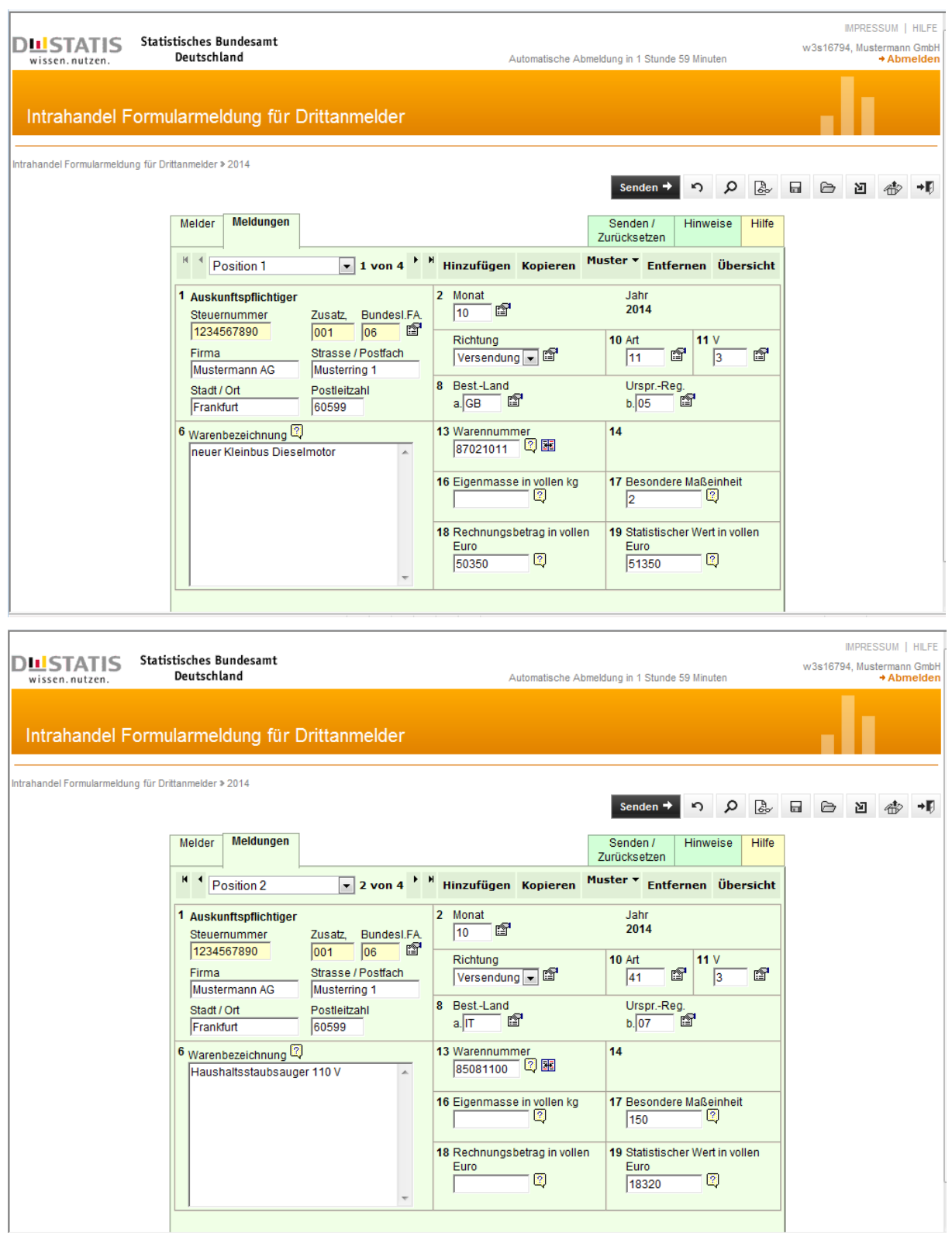

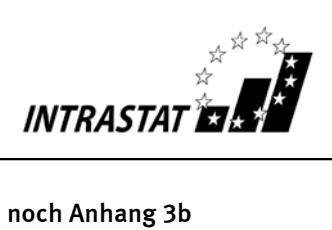

# Beispiele für Online-Anmeldungen von Drittanmeldern im Eingang

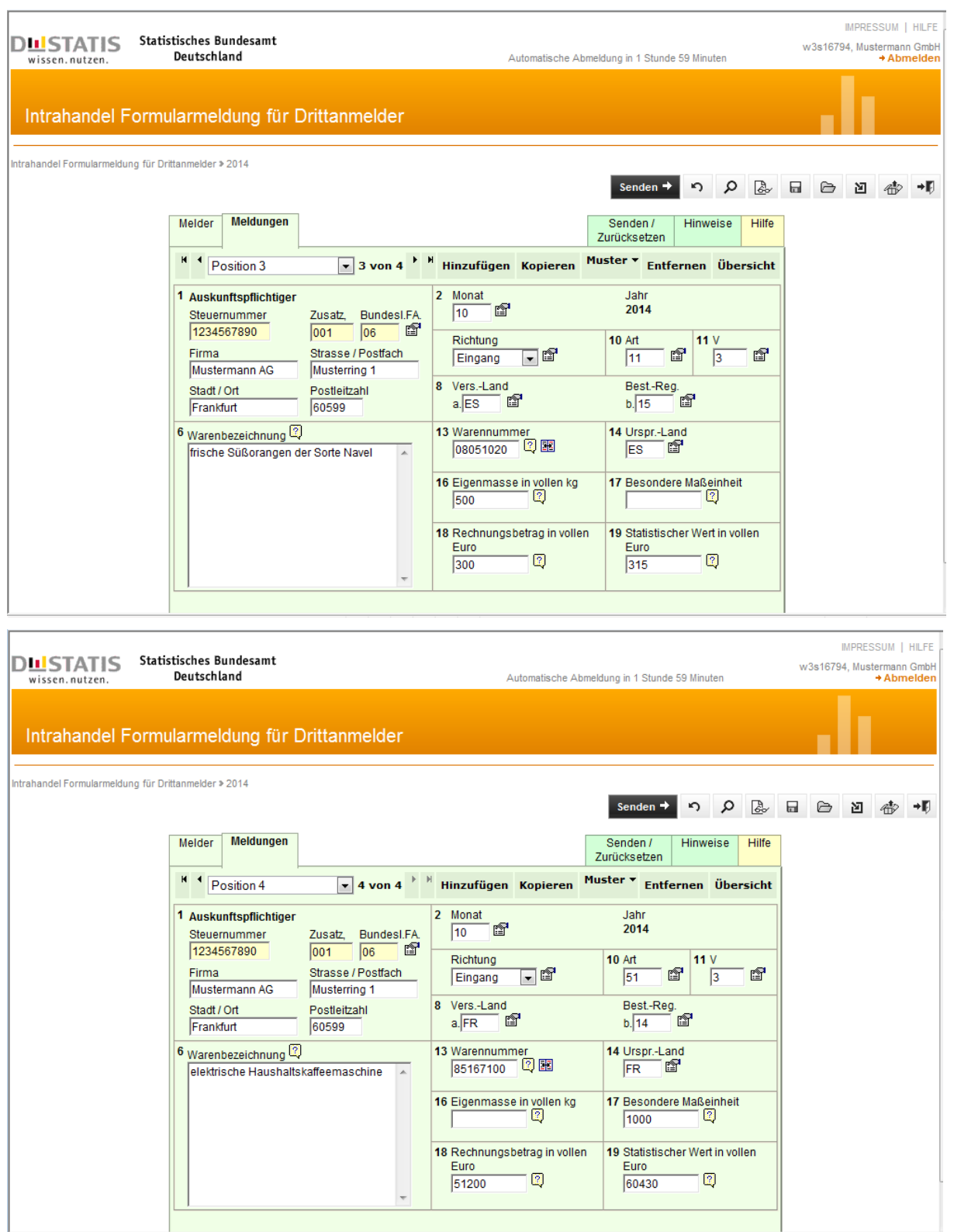

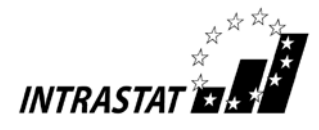

### Anhang 4

# Befreiungsliste

# Befreit von der Anmeldung sind folgende Waren:

- a) Währungsgold (z.B. Transaktionen zwischen Nationalbanken);
- b) Gesetzliche Zahlungsmittel sowie Wertpapiere einschließlich Wertzeichen (auch Gutscheine), die zur Bezahlung von Dienstleistungen, z. B. Porto, sowie von Steuern oder Nutzungsgebühren dienen;
- c) Waren zur oder nach der vorübergehenden Verwendung (z.B. Miete, Leihe, Operate-Leasing), sofern alle folgenden Bedingungen erfüllt sind:
	- 1. eine Veredelung (vgl. Fußnote f) Anhang 2) ist weder geplant noch erfolgt,
	- 2. die erwartete Dauer der vorübergehenden Verwendung beträgt höchstens 24 Monate,
	- 3. die Versendung/der Eingang ist nicht als Lieferung/Erwerb für Umsatzsteuerzwecke zu erfassen;
	- z.B.: Messe- und Ausstellungsgut,
		- Theaterdekorationen, Spielfilme,
		- Karusselle, Jahrmarktsattraktionen,
		- Berufsausrüstung,
		- Waren, die zu einer kostenlosen Nachbesserung zum Verkäufer zurückgeschickt und im Anschluss erneut ausgeliefert werden,
		- Geräte und Ausrüstung für Versuche,
		- Tiere für Wettbewerbe, Zucht, Rennen usw.,
		- Waren, die zur Reparatur/Wartung von ausländischen Beförderungsmitteln, Behältern und Lademitteln im Inland bestimmt sind und solche, die zur Reparatur/Wartung von deutschen Beförderungsmitteln, Behältern und Lademitteln im Ausland bestimmt sind sowie Teile, die im Rahmen dieser Reparaturen/Wartungen ausgetauscht wurden,
		- Umschließungen,
		- Leihgut (Warenbewegung ohne Benutzungsentgelt), Mietgeschäfte und Operate Leasing,
		- Geräte und Ausrüstung für das Baugewerbe,
		- zu Prüfungs-, Analyse- oder Versuchszwecken bestimmte Waren (entsprechende Waren sind auch dann von der Anmeldung befreit, wenn sie nicht zurückgesandt werden, weil sie bei den Untersuchungen verbraucht wurden oder wirtschaftlich nicht mehr verwertbar sind);

### Anmerkung:

Wird aufgrund einer Vertragsänderung die 24-Monatsfrist überschritten oder erfolgt nachträglich ein Eigentumswechsel, so ist eine (nachträgliche) Meldung für den Monat der Vertragsänderung erforderlich.

- d) Warenbewegungen zwischen
	- Deutschland und seinen territorialen Exklaven in anderen Mitgliedstaaten und
	- einem Mitgliedstaat und seinen territorialen Exklaven oder internationaler Organisationen auf deutschem Hoheitsgebiet;

### Anmerkung:

Zu den territorialen Exklaven gehören Botschaften sowie staatliche Streitkräfte, die außerhalb des Hoheitsgebietes ihres Entsendelandes stationiert sind.

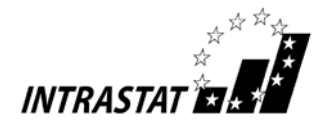

### noch Anhang 4

- e) Waren, die als Datenträger von individualisierten Informationen (z.B. Konstruktionspläne oder Geschäftsunterlagen) verwendet werden, einschließlich Software;
- f) aus dem Internet heruntergeladene Software;
- g) unentgeltlich gelieferte Waren, die nicht Gegenstand eines Handelsgeschäfts sind, sofern die Warenbewegung ausschließlich mit der Absicht erfolgt, ein späteres Handelsgeschäft durch Vorführung der Eigenschaften der Waren oder Dienstleistungen vorzubereiten oder zu unterstützen, wie z. B.:
	- Werbematerial,
	- Warenmuster;
- h) Warensendungen zur oder nach der Reparatur (oder Wartung) und in diesem Zusammenhang ausgebaute Altteile oder eingebaute Neu-/Ersatzteile sowie ersetzte schadhafte Teile;

### Anmerkung:

Die Reparatur einer Ware führt zur Wiederherstellung ihrer ursprünglichen Funktion oder ihres ursprünglichen Zustandes. Durch die Reparatur soll lediglich die Betriebsfertigkeit der Ware aufrechterhalten werden; damit kann ein gewisser Umbau oder eine Verbesserung verbunden sein, die Art der Ware wird dadurch jedoch in keiner Weise verändert.

i) Beförderungsmittel während ihres Betriebs, einschließlich Trägerraketen für die Raumfahrt während des Starts

### Anmerkung:

Unter "Beförderungsmittel" versteht man auch Container und sonstige Lademittel, wie z.B. Paletten und sonstige Mehrwegverpackungen. Auch bei eventuell zu zahlenden oder zurückzuerstattenden Pfandkosten oder Aufwendungen ähnlicher Wirkung, bleiben die Beförderungsmittel von der Anmeldung befreit.

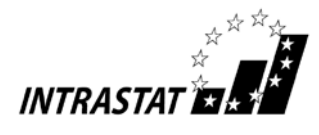

# Anwendung des Intrastat – Erhebungssystems

Die nachfolgende Aufstellung gibt an, welches Anmeldeverfahren ("Intrastat" oder "Zoll") für die einzelnen europäischen und ggf. außereuropäischen Gebiete zur Anwendung kommt.

Hintergrund für die unterschiedlichen Meldesysteme ist der besondere umsatzsteuer- oder zollrechtliche Status dieser Gebiete.

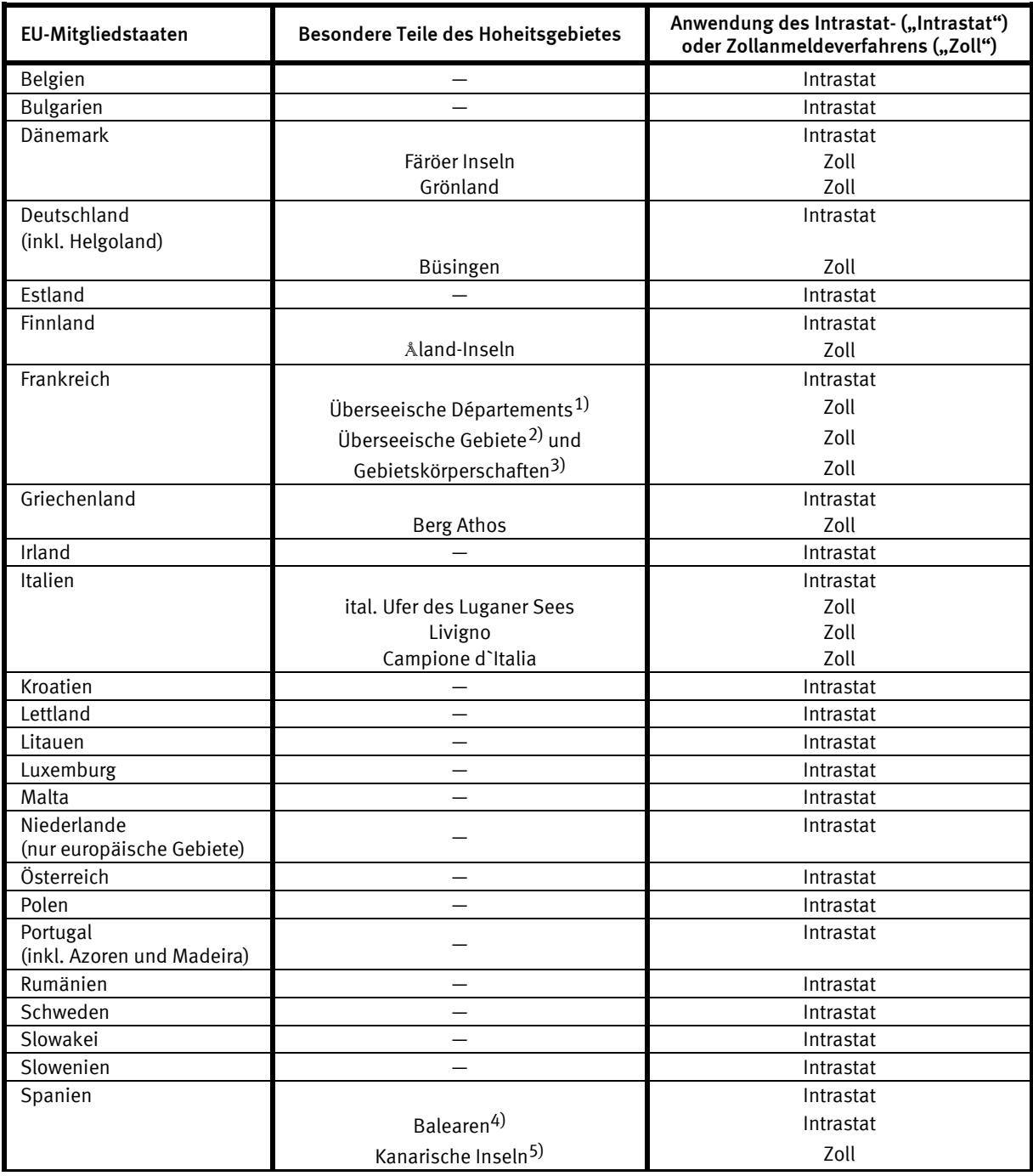

Anmerkungen 1)

 $^{\rm 1)}$ Martinique, Mayotte, Guadeloupe, Guayana (Franz.), Réunion

<sup>&</sup>lt;sup>2)</sup> Neukaledonien, Polynesien, Wallis, Futuna

<sup>3)</sup> St. Barthélemy, St. Pierre, Miquelon

<sup>4)</sup> Mallorca, Menorca, Formentera, Ibiza

<sup>5)</sup> Fuerteventura, Gomera, Gran Canaria, Hierro, Lanzarote, La Palma, Teneriffa

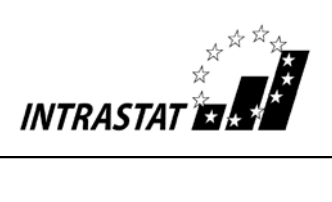

# noch Anhang 5

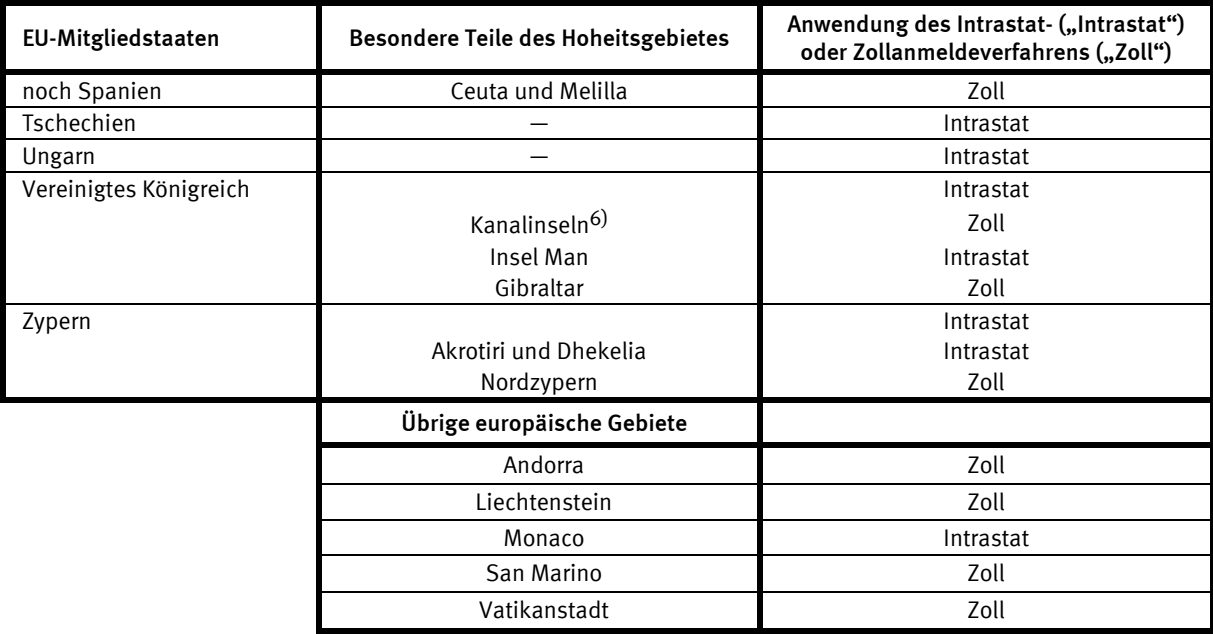

\_\_\_\_\_\_\_\_\_

Anmerkungen <sup>6)</sup> Jersey, Guernsey, Alderney, Sark, Herm

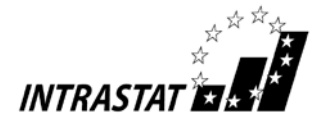

Anhang 6

# Unterrichtung nach § 17 Bundesstatistikgesetz

# Zweck, Art und Umfang der Erhebung

Die Intrahandelsstatistik dient dem Zweck, aktuelle Daten über den innergemeinschaftlichen Handel Deutschlands in den vielfältigsten Gliederungen bereitzustellen. Solche Ergebnisse werden von den Gemeinschaftsorganen, den nationalen Regierungen, Wirtschafts- und Unternehmensverbänden, Instituten der Marktforschung und Marktbeobachtung sowie Unternehmen benötigt, um Analysen über die eigene europäische Wettbewerbsfähigkeit, die Import- und Exportabhängigkeit bei einzelnen Gütern und Branchen sowie über Preisentwicklungen im Intrahandel durchführen zu können. Das Ziel der statistischen Beobachtung ist ausschließlich die Darstellung der tatsächlichen Warenbewegungen zwischen Deutschland und den anderen EU-Mitgliedstaaten. Nur wenn eine Ware von Deutschland in einen anderen Mitgliedstaat geliefert oder aus einem anderen Mitgliedstaat nach Deutschland verbracht wird, ist eine statistische Meldung zur Intrahandelsstatistik abzugeben.

# Rechtsgrundlagen, Auskunftspflicht

- Verordnung (EG) Nr. 638/2004 des Europäischen Parlaments und des Rates vom 31. März 2004 über die Gemeinschaftsstatistiken des Warenverkehrs zwischen Mitgliedstaaten und zur Aufhebung der Verordnung (EWG) Nr. 3330/91 des Rates (ABl. L 102 vom 7.4.2004, S. 1) -GrundVO-, die zuletzt durch Verordnung (EU) Nr. 659/2014 des Europäischen Parlaments und des Rates vom 15. Mai 2014 (ABl. L 189 vom 27.6.2014, S. 128) geändert worden ist,
- Verordnung (EG) Nr. 1982/2004 der Kommission vom 18. November 2004 zur Durchführung der Verordnung (EG) Nr. 638/2004 des Europäischen Parlaments und des Rates über die Gemeinschaftsstatistiken des Warenverkehrs zwischen Mitgliedstaaten und zur Aufhebung der Verordnungen (EG) Nr. 1901/2000 und (EWG) Nr. 3590/92 der Kommission (ABl. L 343 vom 19.11.2004, S. 3) -DurchführungsVO-, die zuletzt durch die Verordnung (EU) Nr. 1093/2013 der Kommission vom 4. November 2013 (ABl. L 294 vom 6.11.2013, S. 28) geändert worden ist,
- Verordnung (EWG) Nr. 2658/87 des Rates vom 23. Juli 1987 über die zolltarifliche und statistische Nomenklatur sowie den Gemeinsamen Zolltarif (ABl. L 256 vom 7.9.1987, S. 1) in der jeweils geltenden Fassung,
- Verordnung (EU) Nr. 1106/2012 der Kommission vom 27. November 2012 zur Durchführung der Verordnung (EG) Nr. 471/2009 des Europäischen Parlaments und des Rates über Gemeinschaftsstatistiken des Außenhandels mit Drittländern hinsichtlich der Aktualisierung des Verzeichnisses der Länder und Gebiete (ABl. L 328 vom 28.11.2012, S. 7),
- Außenhandelsstatistikgesetz (AHStatGes) in der im Bundesgesetzblatt Teil III, Gliederungsnummer 7402- 1, veröffentlichten bereinigten Fassung, das zuletzt durch Artikel 10 des Gesetzes vom 25. April 2007 (BGBl. I S. 594) geändert worden ist,
- Außenhandelsstatistik-Durchführungsverordnung (AHStatDV) in der Fassung der Bekanntmachung vom 29. Juli 1994 (BGBl. I S. 1993), die zuletzt durch Artikel 2 Absatz 16 des Gesetzes vom 6. Juni 2013 (BGBl. I S. 1482) geändert worden ist,
- Bundesstatistikgesetz (BStatG) vom 22. Januar 1987 (BGBl. I S. 462, 565), das zuletzt durch Artikel 13 des Gesetzes vom 25. Juli 2013 (BGBl. I S. 2749) geändert worden ist.

Erhoben werden die Angaben zu Artikel 9 GrundVO.

Für die Intrahandelsstatistik besteht Auskunftspflicht, weil nur so sichergestellt werden kann, dass verlässliche und verwertbare statistische Ergebnisse erzielt werden.

Die Auskunftspflicht ergibt sich aus Artikel 7 GrundVO in Verbindung mit § 18 Absatz 1 und § 15 BStatG. Wer an einem innergemeinschaftlichen Warenverkehr beteiligt und für die Bereitstellung der Informationen für Intrastat verantwortliche Partei ist, ist auskunftspflichtig.

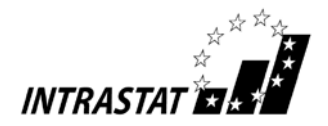

### noch Anhang 6

Voraussetzung dafür ist, dass diese Partei bei der Versendung im Absendemitgliedstaat oder beim Eingang im Eingangsmitgliedstaat mehrwertsteuerpflichtig ist und entweder

- a) den Versendungs- oder Lieferungsvertrag geschlossen hat (reine Beförderungsverträge ausgenommen) oder andernfalls
- b) die Versendung oder Entgegennahme der Waren vornimmt oder vornehmen lässt oder andernfalls
- c) im Besitz der beförderten Waren ist.

Von der Auskunftspflicht ist sie befreit, wenn der jährliche Wert des innergemeinschaftlichen Warenverkehrs pro Verkehrsrichtung (Versendung oder Eingang) 500 000 Euro nicht überschritten hat (Artikel 10 GrundVO in Verbindung mit § 30 Absatz 4 AHStatDV). Wird die Wertgrenze von 500 000 Euro wieder überschritten, entsteht die Meldepflicht erneut. Der Auskunftspflichtige hat die Daten über die betreffenden Warenverkehre von dem Monat an zu übermitteln, in dem die Wertgrenze überschritten wird (Artikel 13 Absatz 2 Buchstabe b DurchführungsVO).

Über die Befreiung wie auch über das Wiederaufleben der Meldepflicht ergeht keine gesonderte Mitteilung.

Nicht anzumelden sind alle Warenbewegungen, die in der Befreiungsliste aufgeführt sind (siehe Artikel 2 in Verbindung mit Anhang I der DurchführungsVO).

Der Auskunftspflichtige, der die vom INTRASTAT-System verlangten Informationen zu erteilen hat, kann diese Aufgabe an einen Dritten übertragen, wobei er diesem Dritten alle zur Erfüllung seiner Auskunftspflicht notwendigen Informationen liefern muss. Der Auskunftspflichtige selbst bleibt aber trotz dieser Übertragung für die Erteilung der Auskunft verantwortlich (Artikel 7 Absatz 2 GrundVO).

Nach § 11a Absatz 2 BStatG sind alle Unternehmen und Betriebe verpflichtet, ihre Meldungen auf elektronischem Weg an die statistischen Ämter zu übermitteln. Hierzu sind die von den statistischen Ämtern zur Verfügung gestellten Online-Verfahren zu nutzen. Im begründeten Einzelfall kann eine zeitlich befristete Ausnahme von der Online-Meldung vereinbart werden. Dies ist auf formlosen Antrag möglich. Die Verpflichtung die geforderten Auskünfte zu erteilen, bleibt jedoch weiterhin bestehen.

Nach § 15 Absatz 6 BStatG haben Widerspruch und Anfechtungsklage gegen die Aufforderung zur Auskunftserteilung keine aufschiebende Wirkung.

# Geheimhaltung

Die erhobenen Einzelangaben werden nach § 16 BStatG grundsätzlich geheim gehalten. Nur in einigen ausdrücklich gesetzlich geregelten Ausnahmefällen dürfen Einzelangaben übermittelt werden.

Nach § 16 Absatz 6 BStatG ist es zulässig, den Hochschulen oder sonstigen Einrichtungen mit der Aufgabe unabhängiger wissenschaftlicher Forschung für die Durchführung wissenschaftlicher Vorhaben Einzelangaben dann zur Verfügung zu stellen, wenn diese so anonymisiert sind, dass sie nur mit einem unverhältnismäßig großen Aufwand an Zeit, Kosten und Arbeitskraft dem Befragten oder Betroffenen zugeordnet werden können.

Nach § 47 des Gesetzes gegen Wettbewerbsbeschränkungen (GWB) in der Fassung der Bekanntmachung vom 26. Juni 2013 (BGBl. I S. 1750, 3245), das zuletzt durch Artikel 5 des Gesetzes vom 21. Juli 2014 (BGBl. I S. 1066) geändert worden ist, werden der Monopolkommission für die Begutachtung der Entwicklung der Unternehmenskonzentration zusammengefasste Einzelangaben über die Vomhundertanteile der größten Unternehmensgruppen, Unternehmen, Betriebe oder fachlichen Teile von Unternehmen des jeweiligen Wirtschaftsbereichs übermittelt. Hierbei dürfen die zusammengefassten Einzelangaben nicht weniger als drei Einheiten betreffen und keine Rückschlüsse auf zusammengefasste Angaben von weniger als drei Einheiten ermöglichen.

Die Pflicht zur Geheimhaltung besteht auch für Personen, die Einzelangaben erhalten.

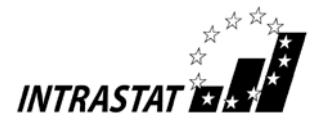

noch Anhang 6

# Hilfsmerkmale, Statistikregister

Name und Anschrift der Auskunftspflichtigen sowie die von der Steuerverwaltung zugeteilte Identifikationsnummer (Artikel 5 DurchführungsVO) sind Hilfsmerkmale, die lediglich der technischen Durchführung der Erhebung dienen.

Name und Anschrift des Unternehmens, die Unternehmens- und die Identifikationsnummer der Steuerverwaltung werden zur Führung der Adressdateien nach Artikel 8 GrundVO verwendet und dürfen in das Unternehmensregister für statistische Verwendungszwecke (Statistikregister) aufgenommen werden. Rechtsgrundlagen hierfür sind § 13 BStatG und die Verordnung (EG) Nr. 177/2008 des Europäischen Parlaments und des Rates vom 20. Februar 2008 (ABl. L 61 vom 5.3.2008, S. 6).